#### 2 Procesos y hebras

- La abstracción proceso
- Hebras y procesos ligeros
- Operaciones sobre procesos
- Planificación

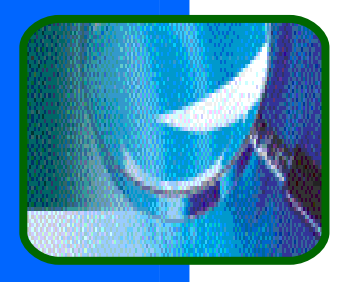

## El argumento de la simplicidad

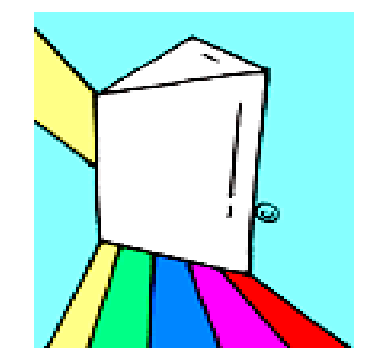

- **El mejor modo de resolver un problema** complejo es dividirlo en subproblemas más pequeños.
- **En un SO, y otros programas complejos,** existen actividades que ocurren a la vez: 10 solicitudes de disco, 2 mensajes de red, 7 pulsaciones de teclas, 20 aplicaciones, …
- **Para programar tal sistema:** 
	- (a) un programa que lo gestiona todo.
	- (b) aislar cada actividad en un proceso.

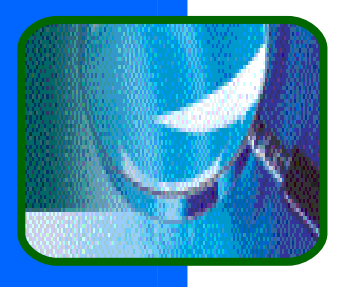

## El bucle del SO

#### **Podríamos construir el SO como:**

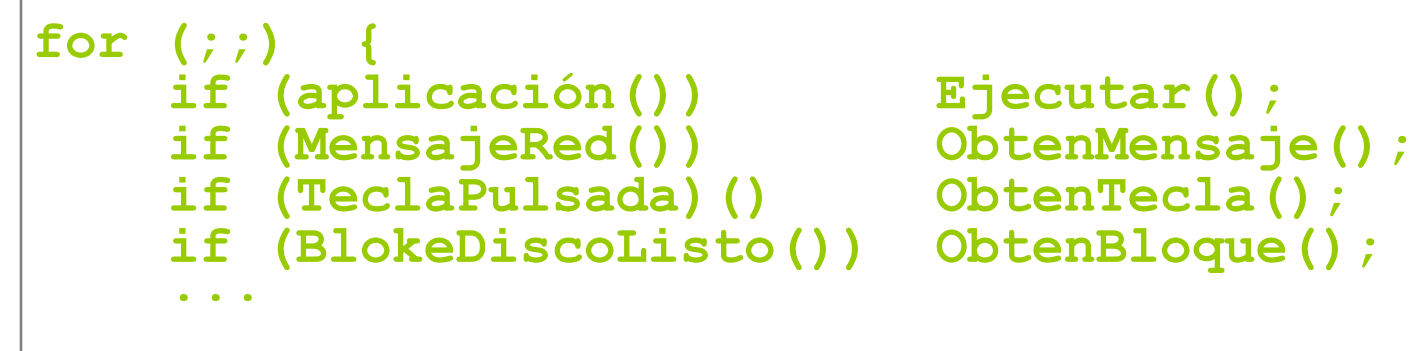

■ ! La producción del bucle está limitada por la función más lenta ¡ Esto NO es aceptable en un SO real (imagina: entorno de ventanas que no atiende al ratón mientras dibuja una ventana).

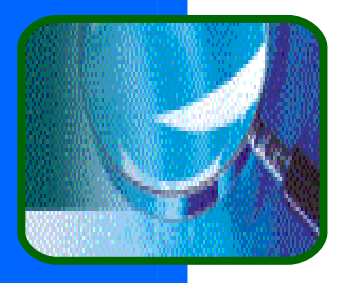

# ¿Por qué usar procesos ?

- **Simplicidad** en un sistema existen muchas operaciones independientes (gcc, lpr, edit,..) que podemos envasar cada una en un proceso, acotando así sobre lo que tenemos que razonar.
- Velocidad si un proceso se bloquea (espe– rando por disco, teclado, red,…) cambiamos a otro, como si tuviésemos más de una CPU. **Sequridad** - limitamos los efectos de un error.
	- Usamos intercambiablemente los términos proceso (process), tarea (task), y trabajo (job).

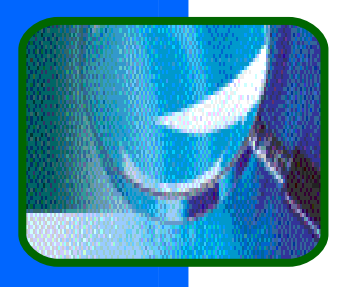

SOI

### **Simplicidad**

Aislando cada actividad en un proceso: **tratamos con un proceso cada vez, y Ilos procesos sólo tratan con el SO.** 

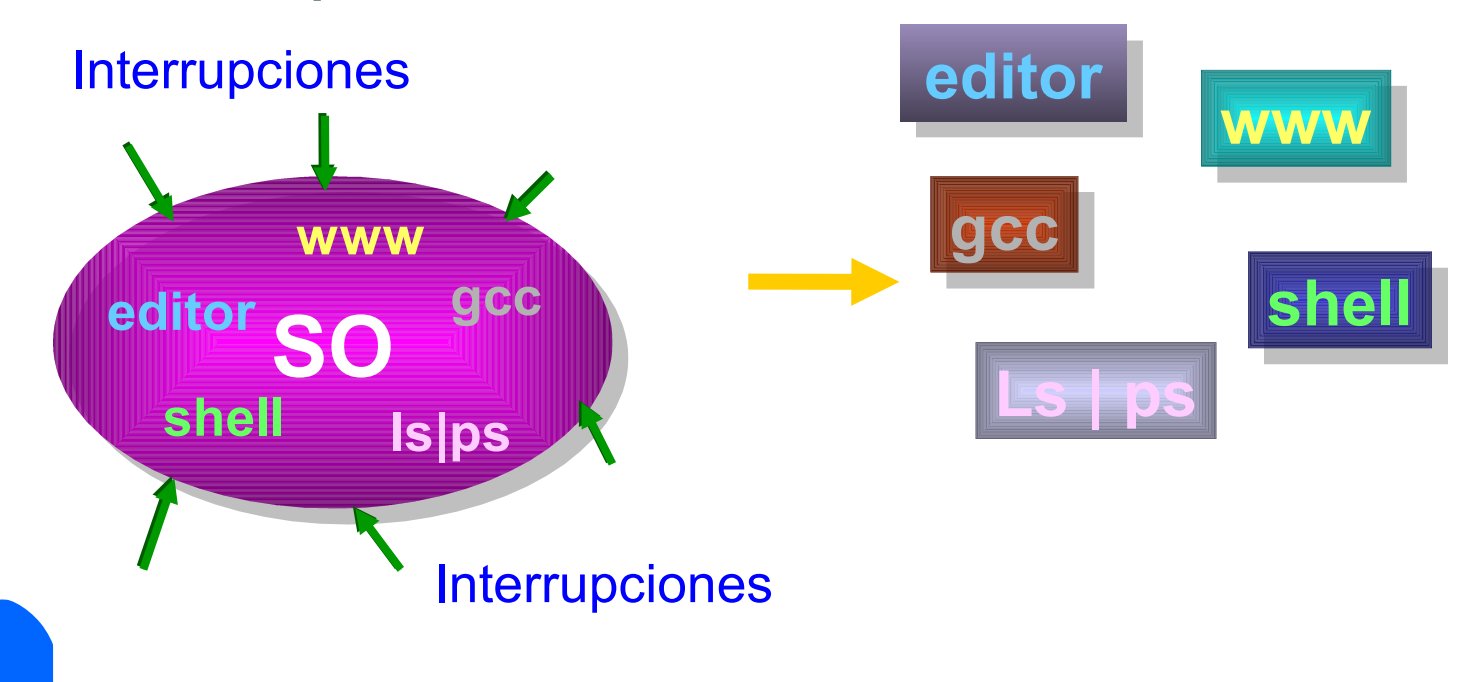

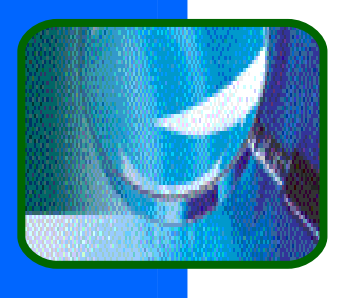

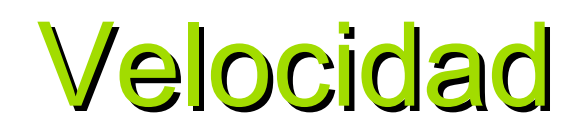

Los SOs actuales permiten la ejecución simultánea de varios procesos (seudoparalelismo):

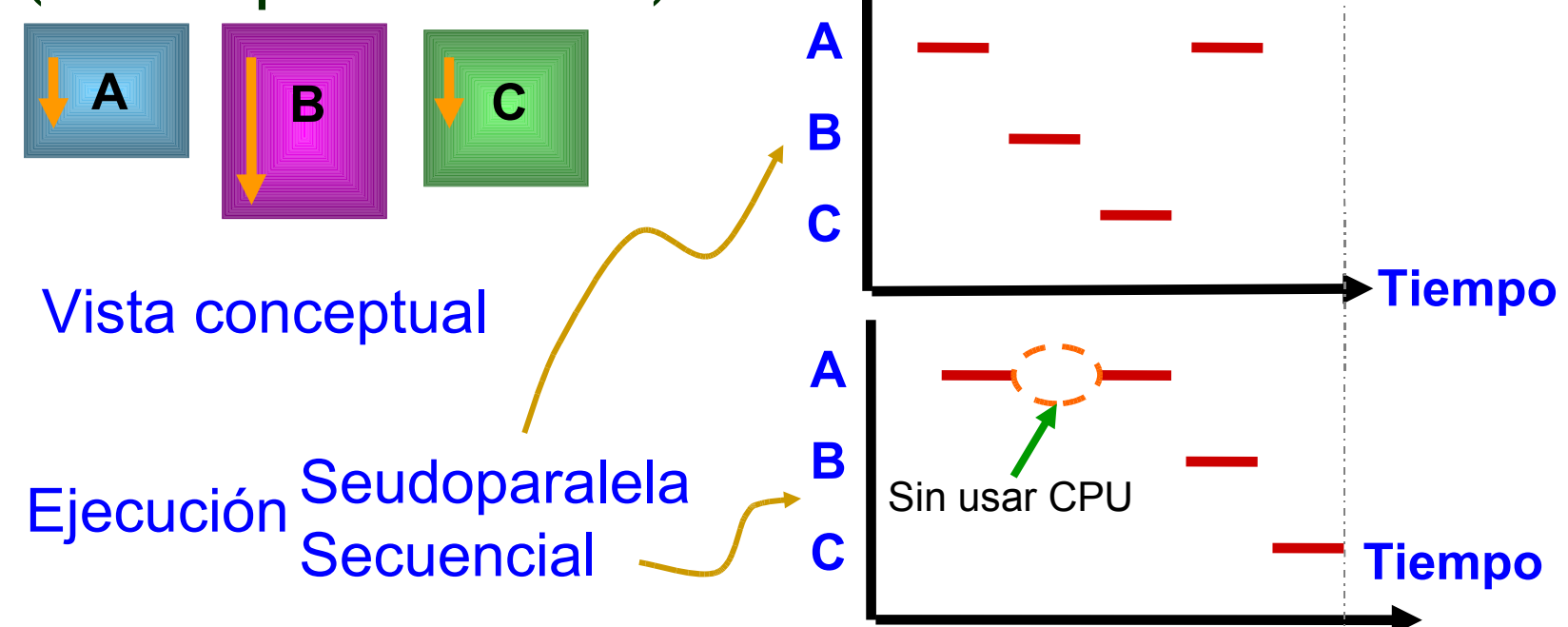

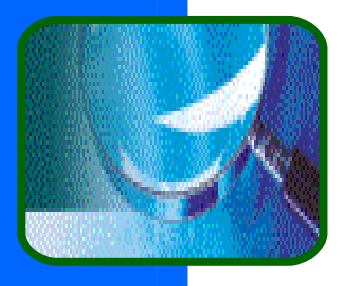

## **Seguridad**

- Vamos a hacer creer a los programas que están solos en la máquina.
- Cada proceso se ejecuta en SU propio espacio de direcciones –> no puede acceder directamente a espacios de direcciones de otros procesos (lo veremos en los Temas 4-5 [\)](#page-7-0).
- Su ejecución esta confinada a su espacio y también sus errores.
- Coste: compartir información se complica

<span id="page-7-0"></span>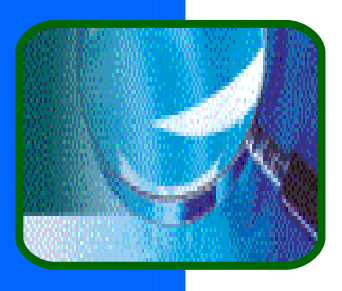

#### En la vida real …

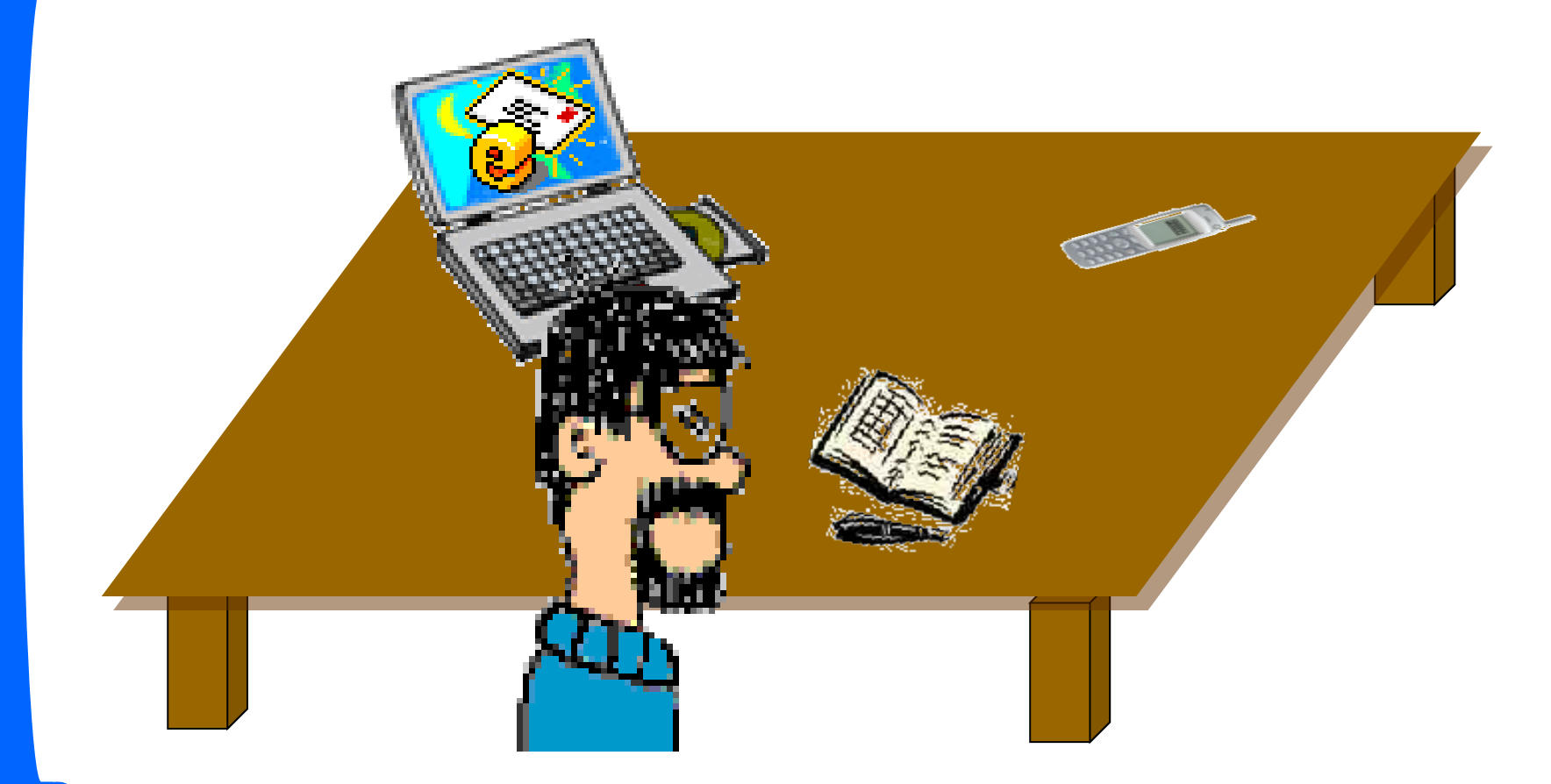

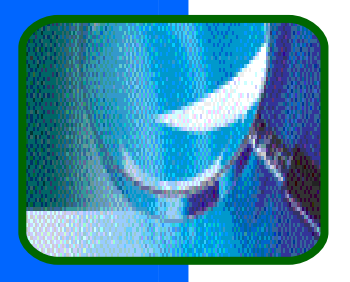

### Proceso = CPU virtual

**Proceso** = "programa en ejecución" = un flujo secuencial de ejecución en su propio espacio de direcciones.

**Un proceso es un recurso virtual - una** abstracción que desacopla la CPU física del recurso de computo presentado al programa - creamos la ilusión de tener más de una CPU.

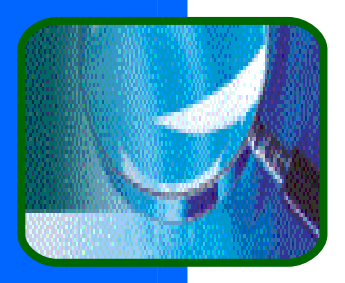

# Idea de implementación

Multiplexamos la CPU en el tiempo, hacemos creer a cada proceso que es único en la máq.

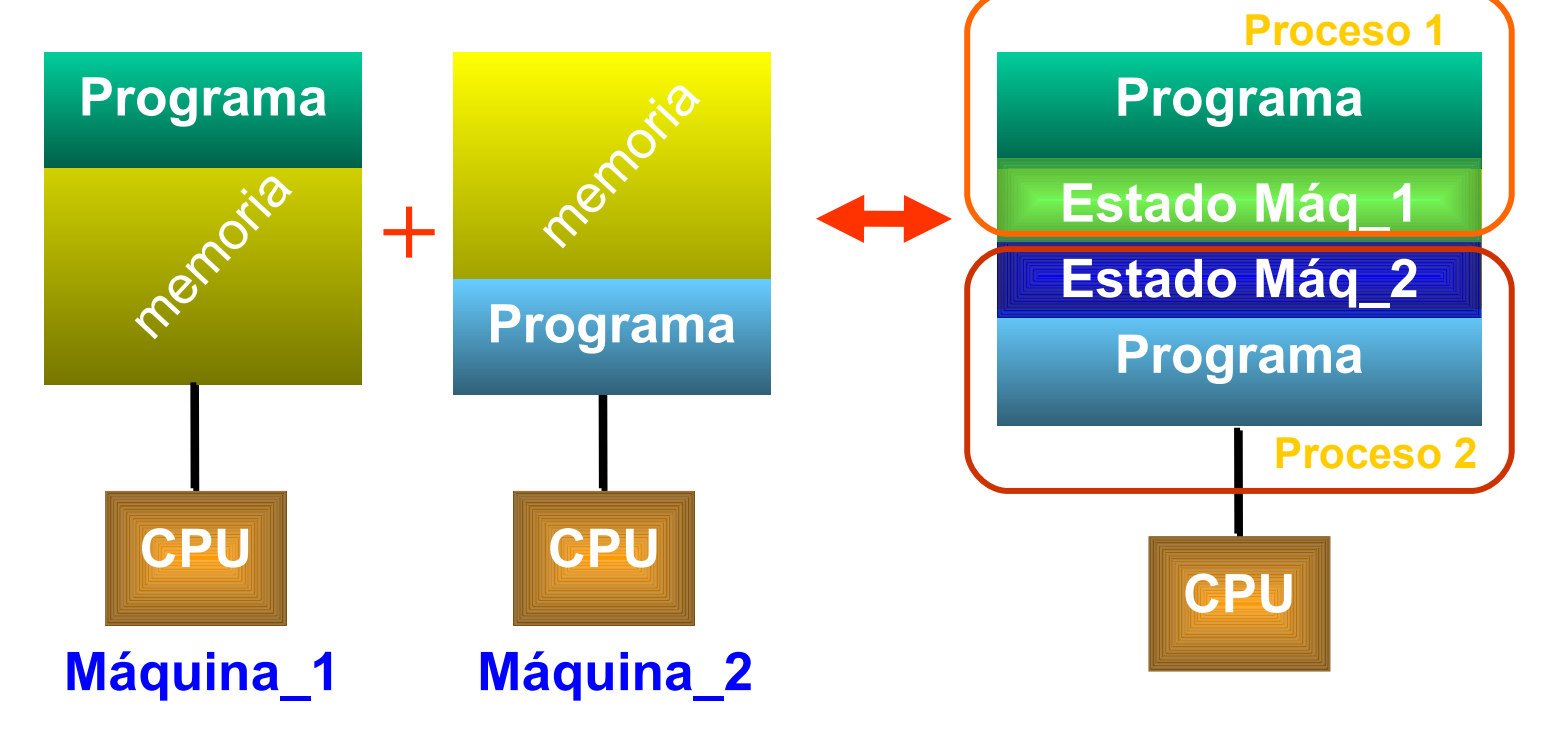

# ¿Qué hay en un proceso?

- **Para representar un proceso debemos** recoger toda la información que nos de el estado de ejecución de un programa:
	- el código y datos del programa.
	- una pila de ejecución.
	- el PC indicando la próxima instrucción.
	- los valores actuales del conjunto de registros de la CPU.
	- un conjunto de recursos del sistema (memoria, archivos abiertos, etc.).

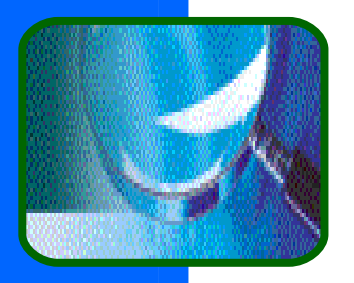

# Estado de un proceso

- Varios procesos pueden ejecutar incluso el mismo programa (p.ej. un editor) pero cada uno uno tiene su propia representación.
- Cada proceso está en un estado de ejecución que caracteriza lo que hace y determina las acciones que se pueden sobre él.
	- **Preparado** en espera de la CPU.
	- **Ejecutándose** ejecutando instrucciones.
	- **Bloqueado** esperando por un suceso.
- Conforme un programa se ejecuta, pasa de un estado a otro.

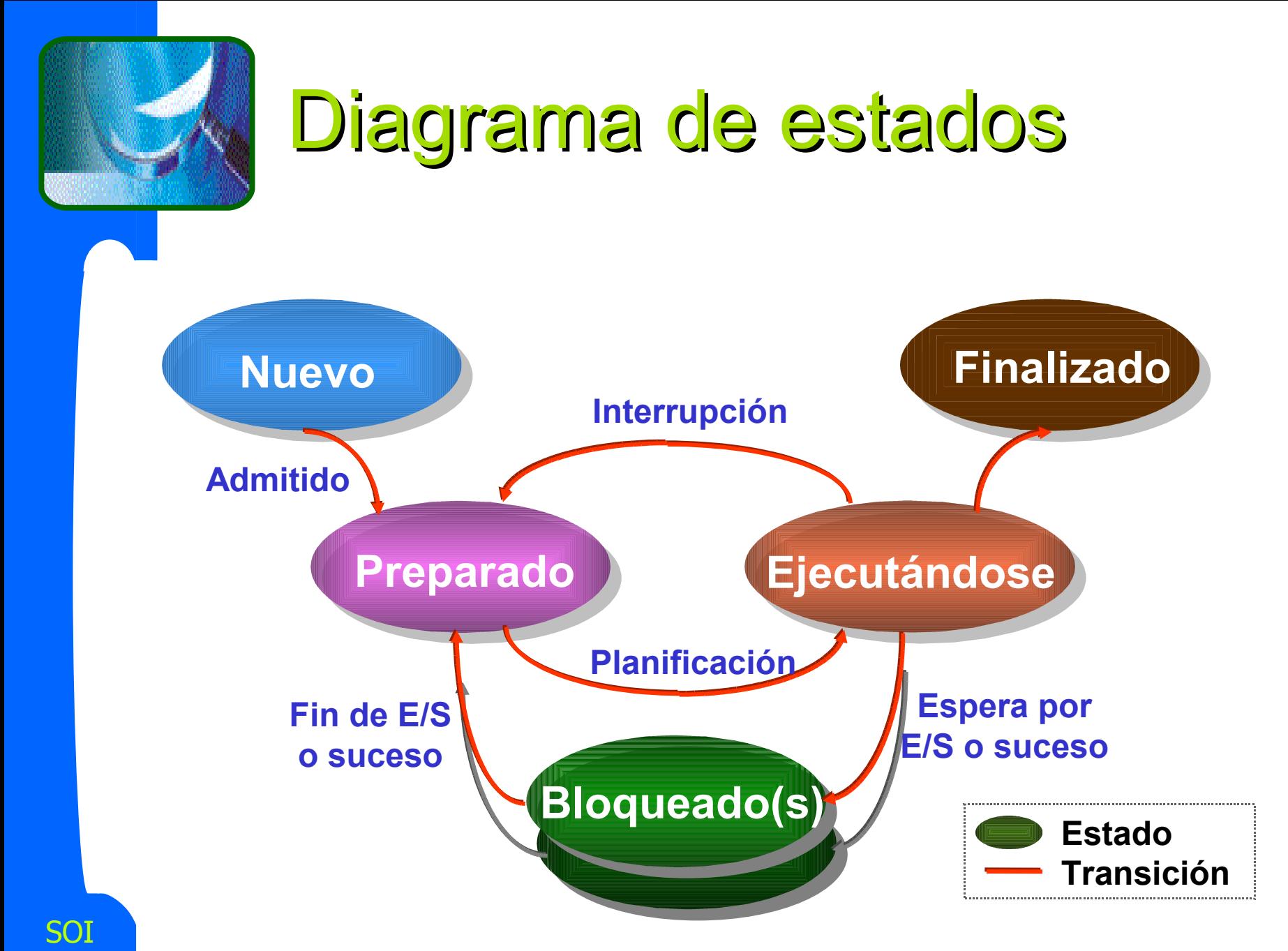

13

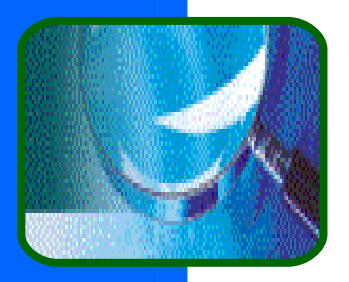

Bloque de Control de Proceso

■ Bloque de Control del Proceso (PCB) – estructura de datos que representa al proceso; contiene su información asociada:

- **Identificador del proceso en el sistema.**
- Estado del proceso.
- Copia de los registros de la CPU.
- **Información de planificación.**
- **Información para la gestión de memoria.**
- **Información del estado de las E/S.**
- **Información de contabilidad....**

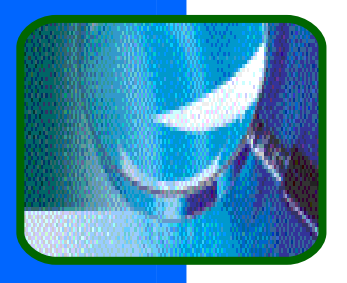

# PCB's y estado hardware

- Cuando un proceso esta ejecutándose, los valores de su PC, puntero a pila, registros, etc., es decir, su contexto, está cargado en los registros de la CPU.
- Cuando el SO detiene la ejecución de un proceso, salva su contexto en su PCB.
- La acción de conmutar la CPU de un proceso a otro se denomina cambio de contexto. Los sistemas de tiempo compartido realizan de 10 a 100 cambios de contexto por segundo.
- Un cambio de contexto suele tardar menos de 1 ms. Este trabajo es puramente sobrecarga.

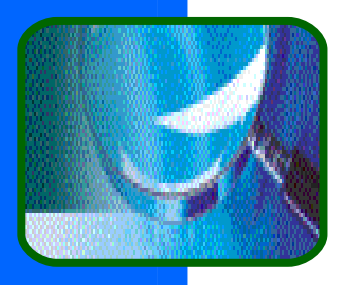

# Contexto y modo dual

- **En máquinas con dos modos de** funcionamiento, separamos el contexto en dos, uno por modo:
	- Contexto de usuario contexto utilizado cuando se ejecuta en modo usuario.
	- Contexto en modo kernel cuando el proceso se ejecuta en modo kernel.
- Al pasar un proceso de modo usuario a kernel, el SO salva el contexto de usuario y utiliza el de modo kernel. Al retornar, restauramos el contexto de usuario.

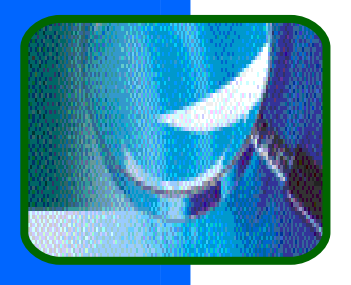

# Cambio de contexto (i)

- Cuando hacemos un cambio de contexto, debemos:
	- Salvar el contexto previo.
	- Restaurar el contexto nuevo.
- P. ej. **switch\_context(P1,P2)** podría ser una rutina en lo más profundo del SO que salva el contexto de  $P_1$  en su PCB, y restaura el nuevo contexto del PCB de P $_2$ .
- ¿En qué se diferencia ésta función de una llamada a procedimiento normal? ...

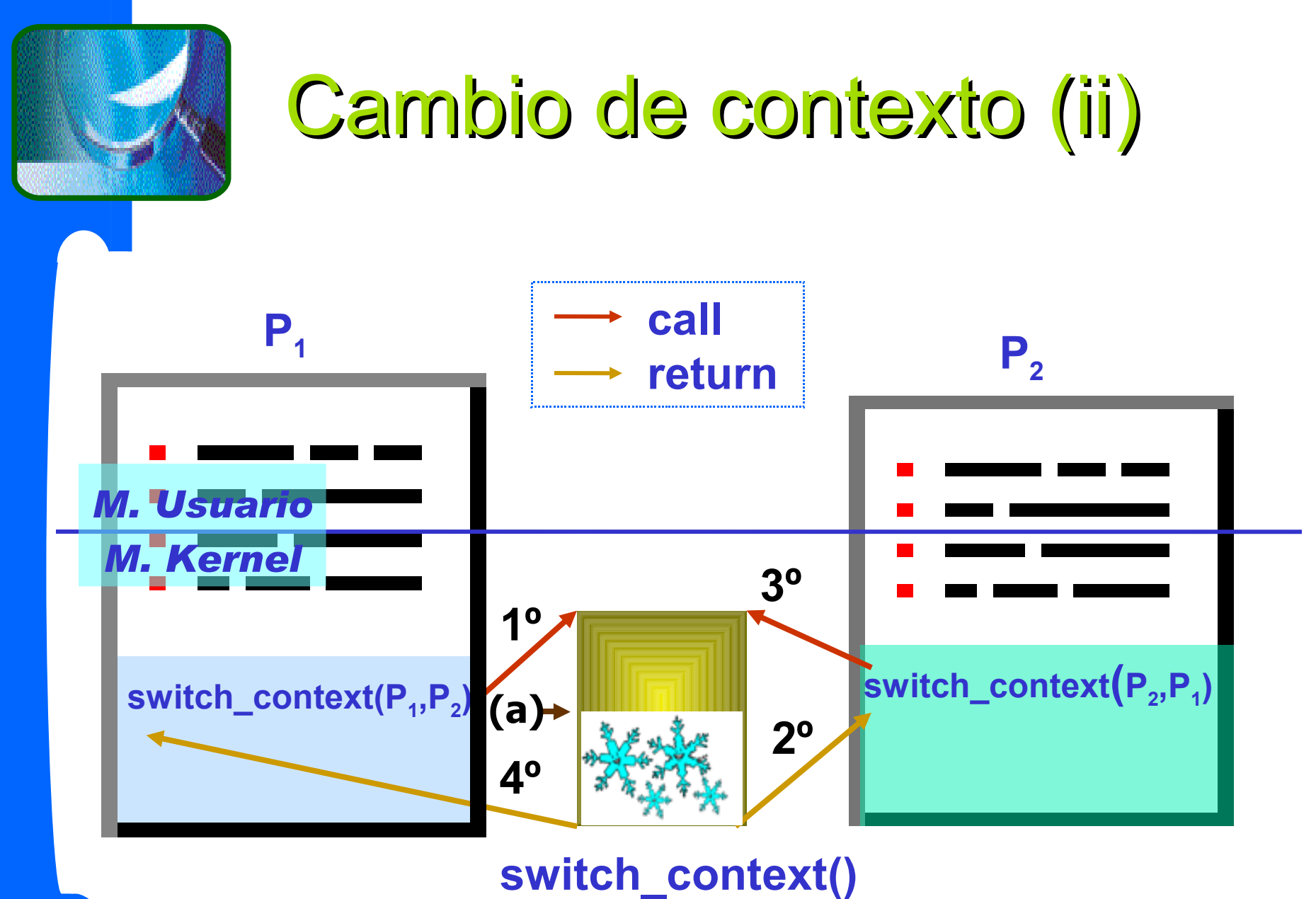

… en detalle a continuación

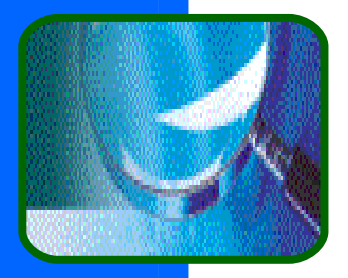

Ilustración del cambio de contexto: supuestos

**Suponemos dos procesos:** 

- **P1** esta ejecutando la instrucción n que es una llamada al sistema.
- **P2** se ejecutó anteriormente y ahora esta en el estado preparado esperando su turno.

#### **Convenio:**

- Código del SO
- Estructura de datos
- Flujo de control
	- <sup>-</sup> Salvar estructuras de datos
	- Instrucción i-ésima a ejecutar

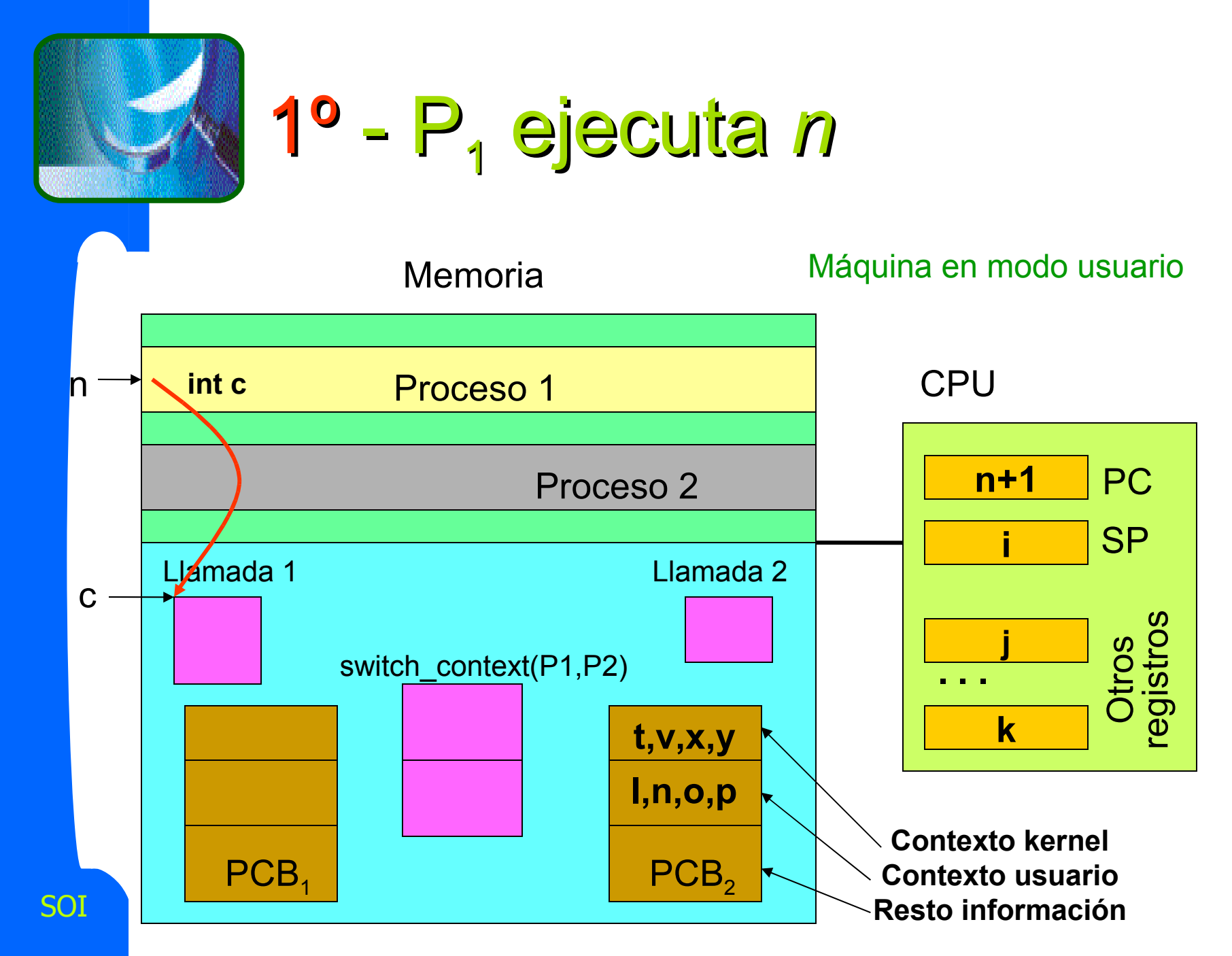

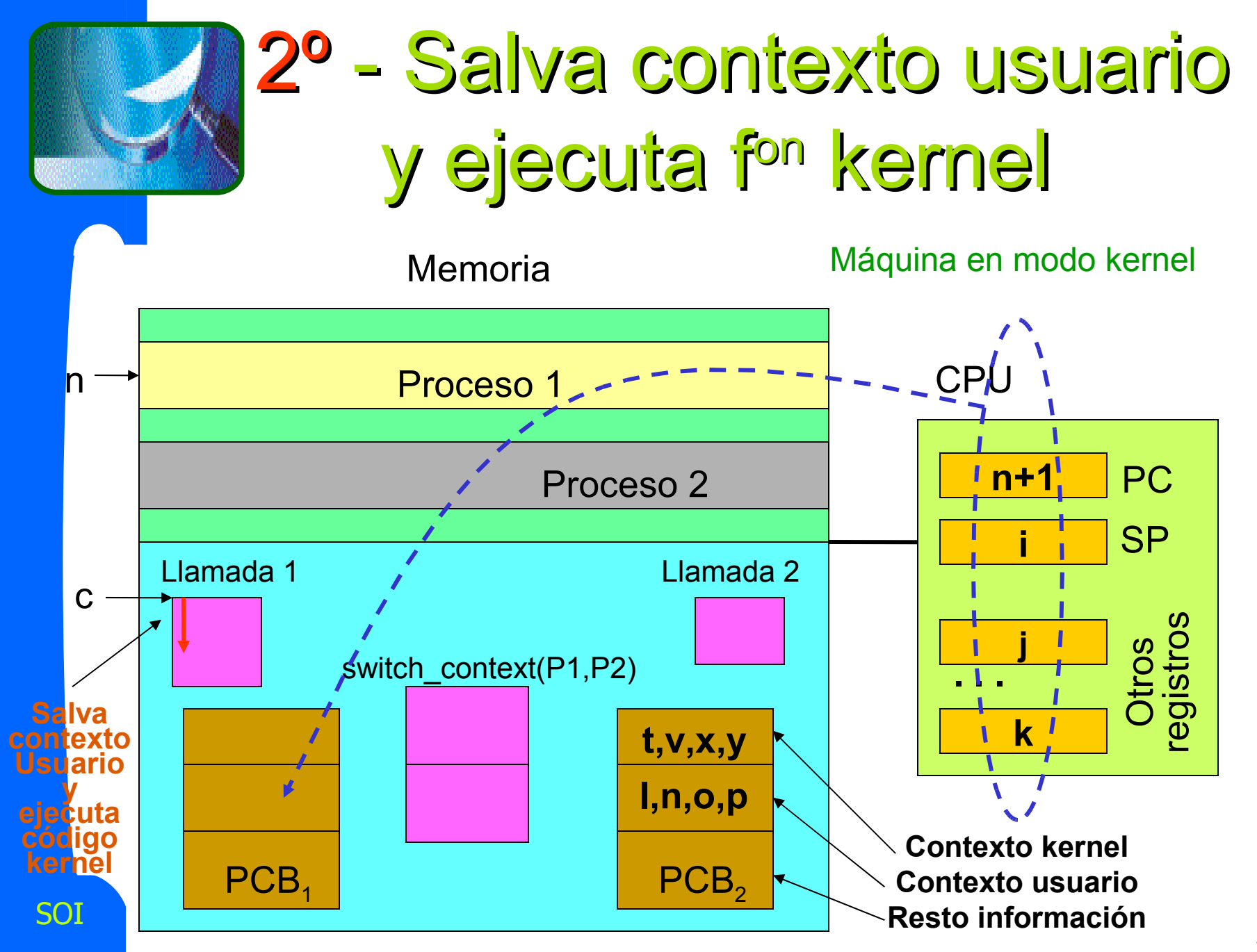

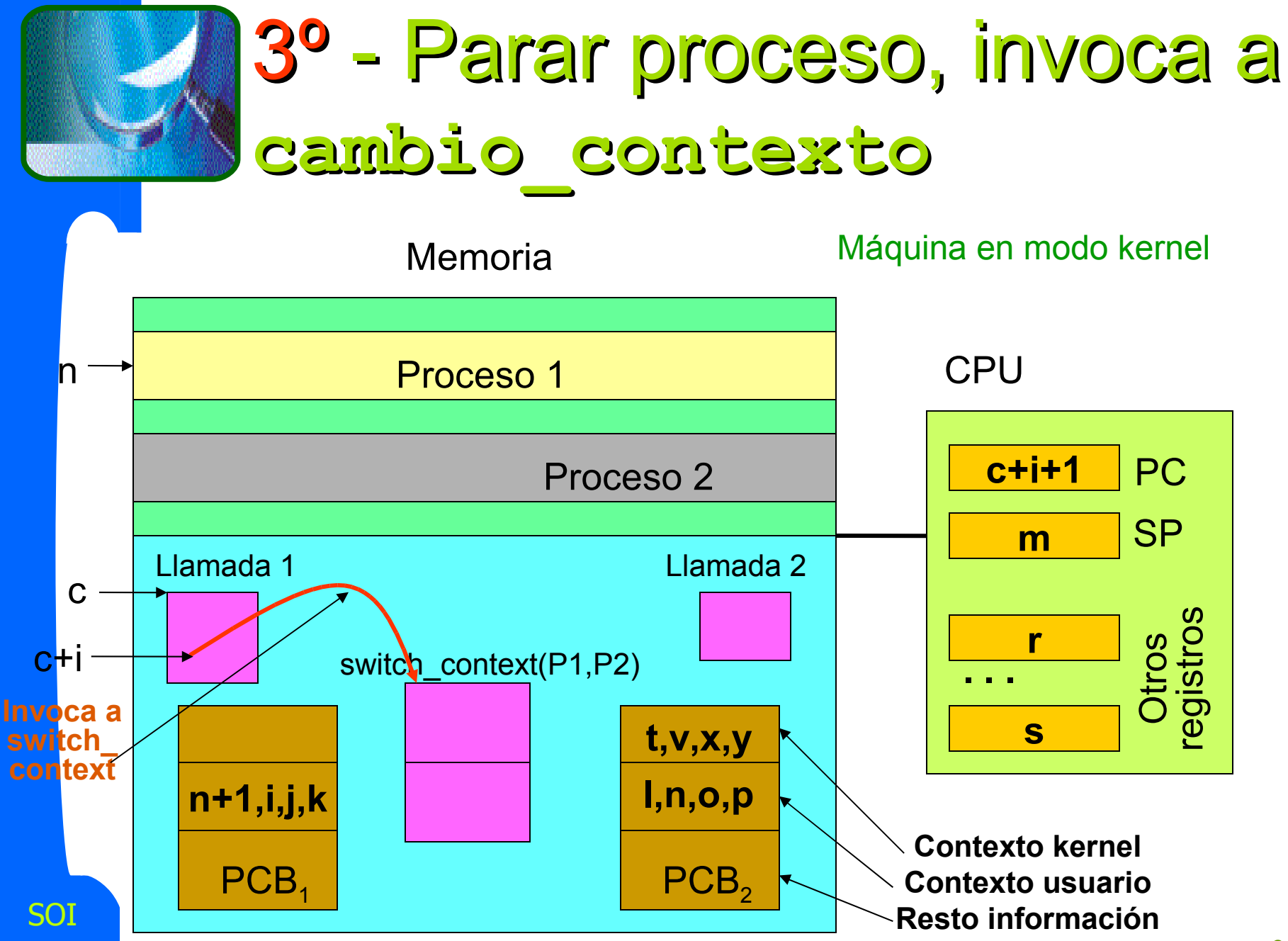

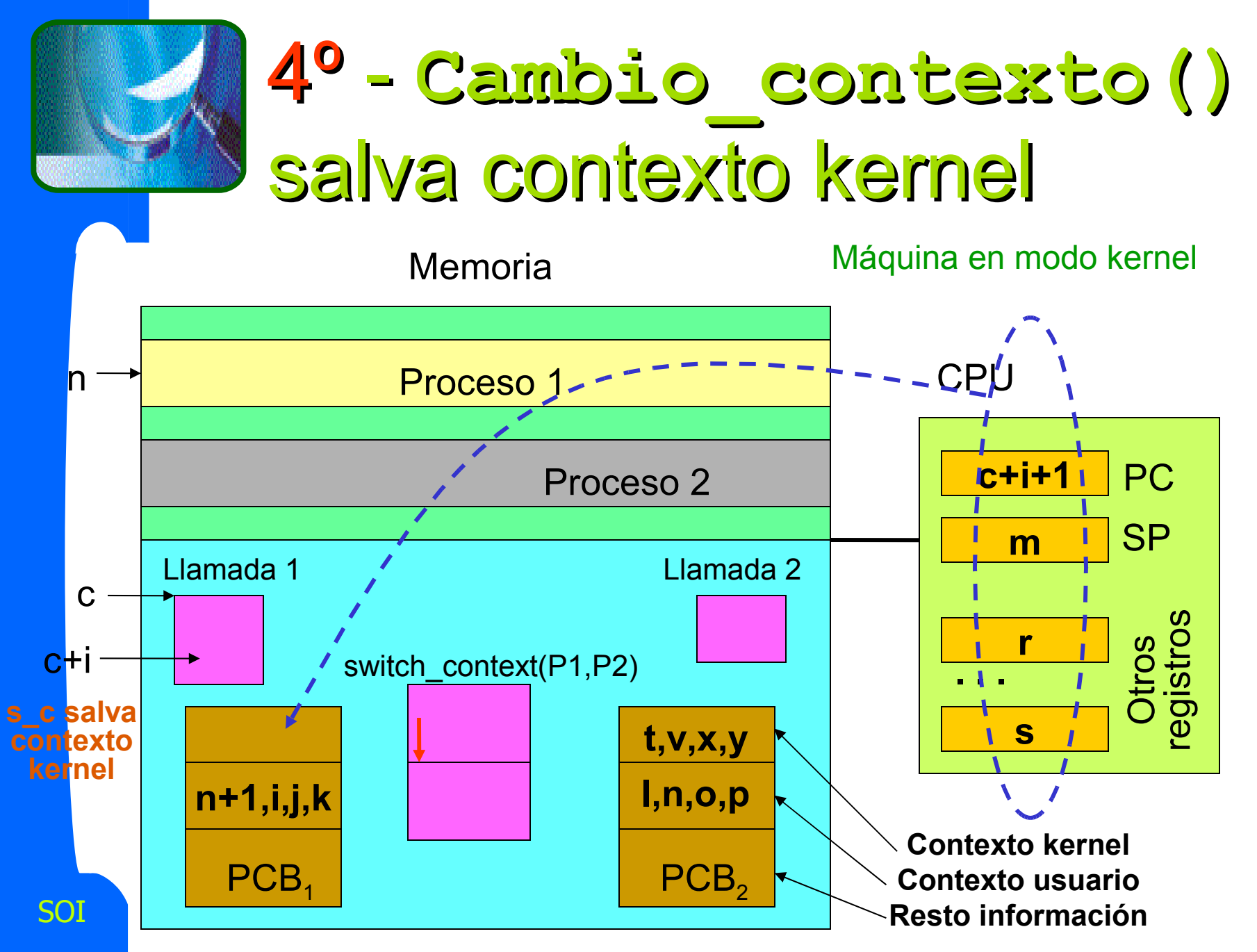

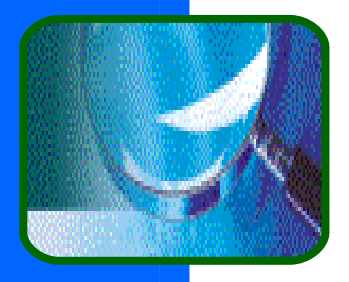

# ¿Cómo estamos?

Llegados a este punto  $P_1$  esta detenido, "congelado" y nos disponemos a reanudar, "descongelar", a P $_{2}$  (que previamente habíamos parado en algún instante anterior).

**Es decir, estamos en el punto marcado** como (a) en la transparencia 18.

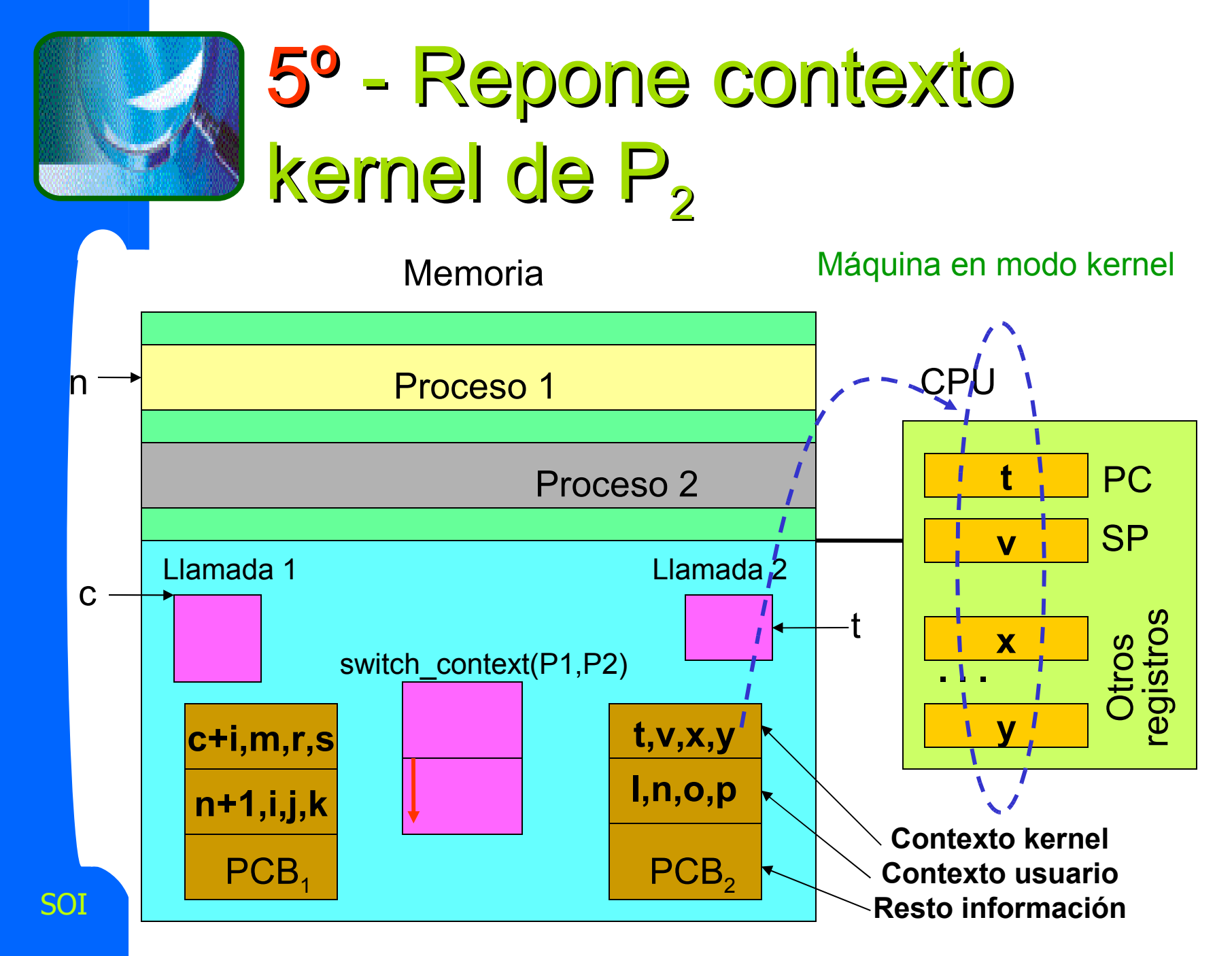

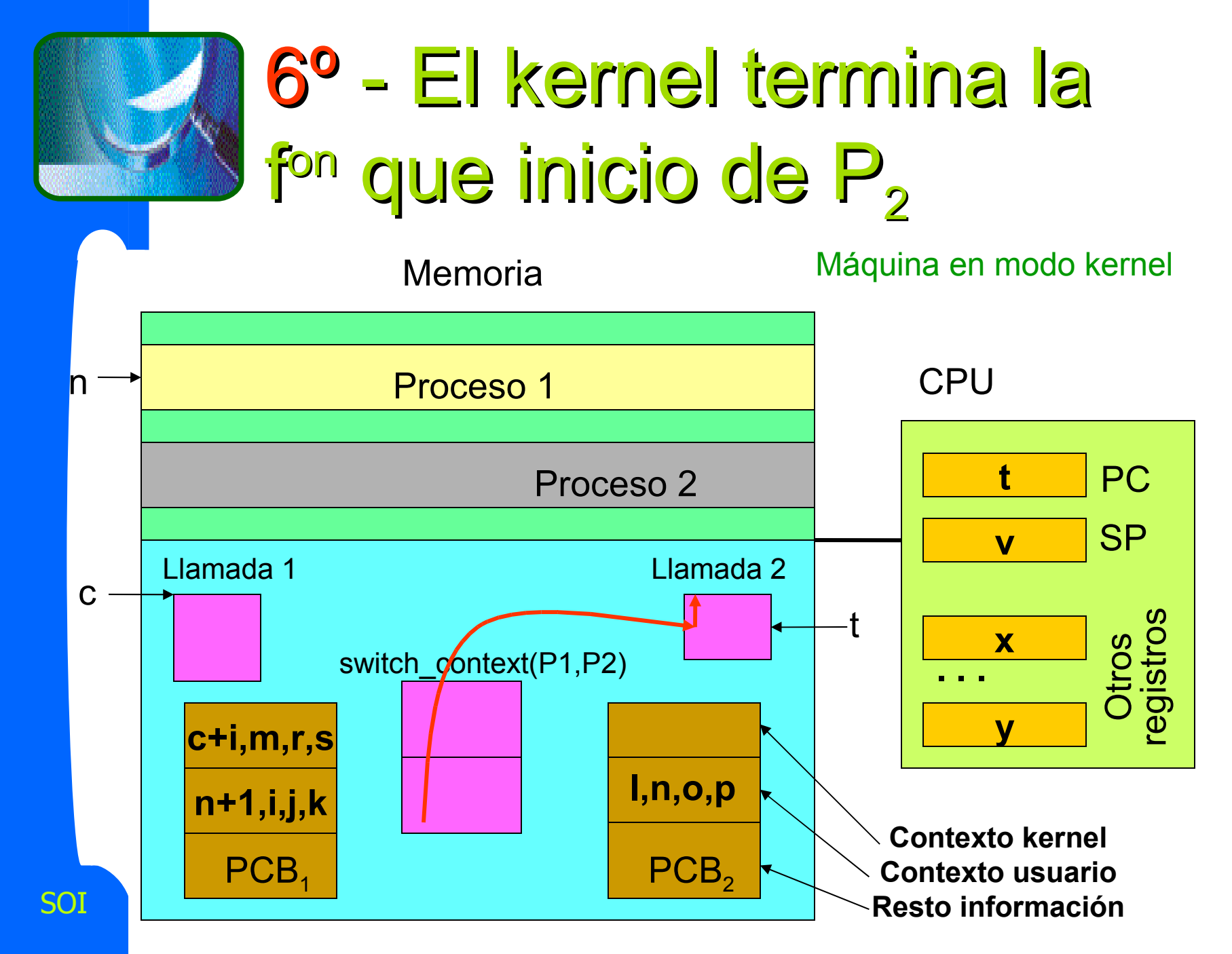

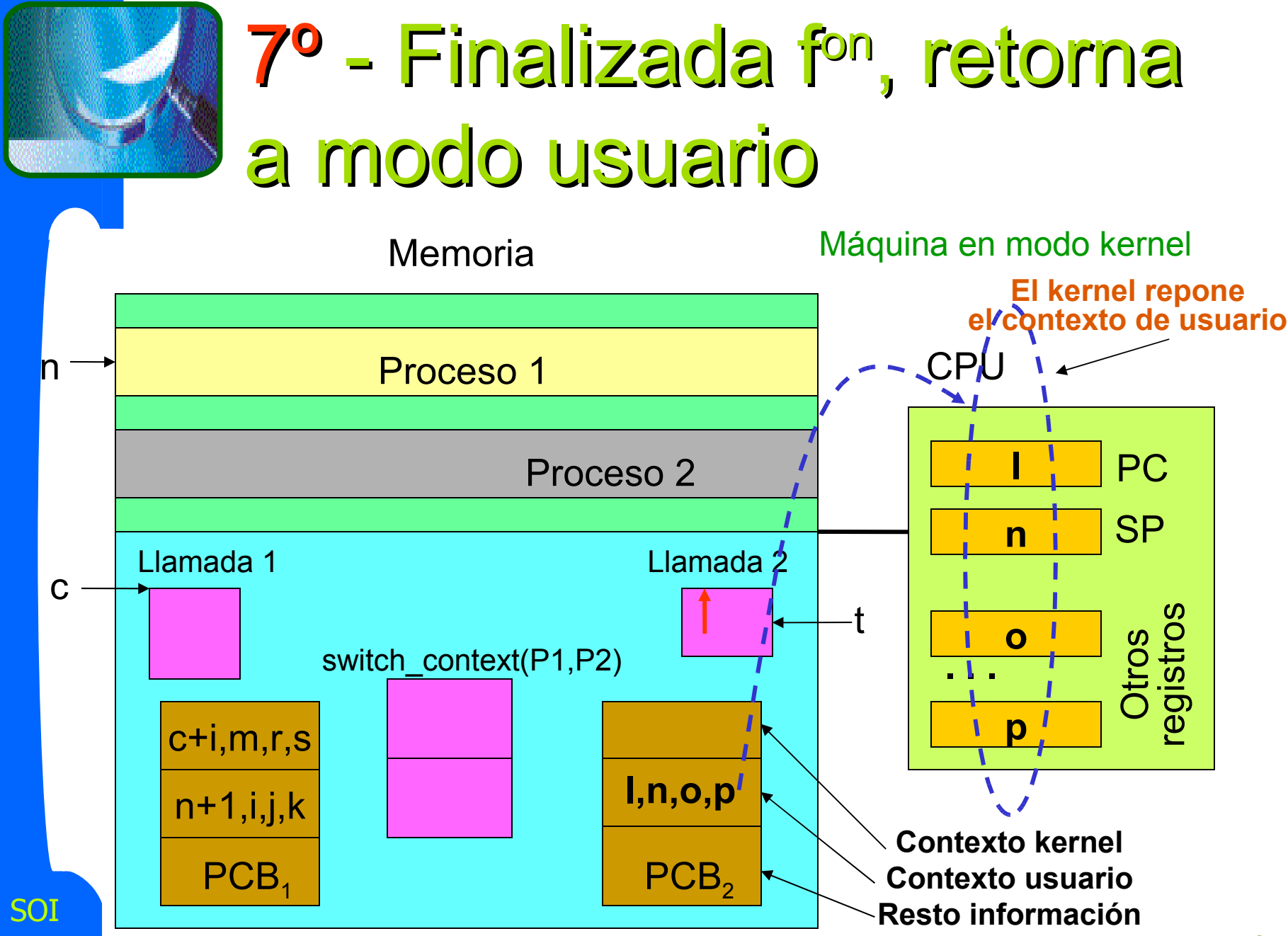

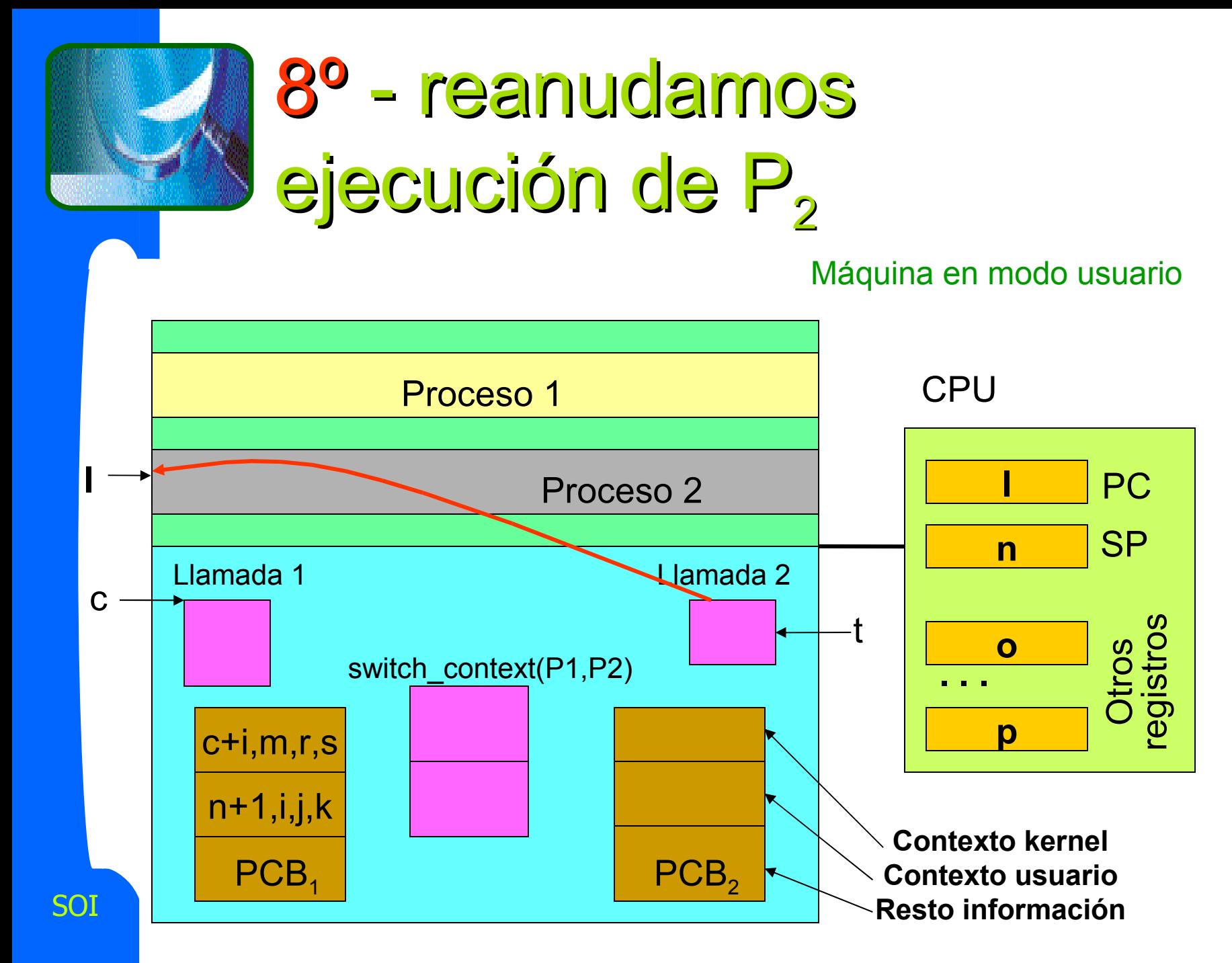

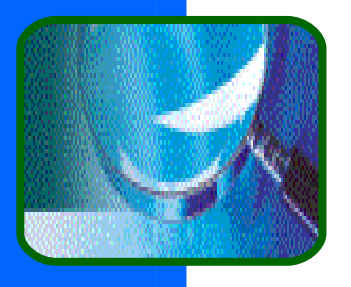

#### Observaciones

- Cuando conmutamos al proceso  $P_2$ , este tiene la estructura de PCB que aparece el el dibujo adjunto. Es decir, hemos supuesto que se ha ejecutado con anterioridad.
- ¿Qué pasa si acabo de lanzar  $P_2$ ?

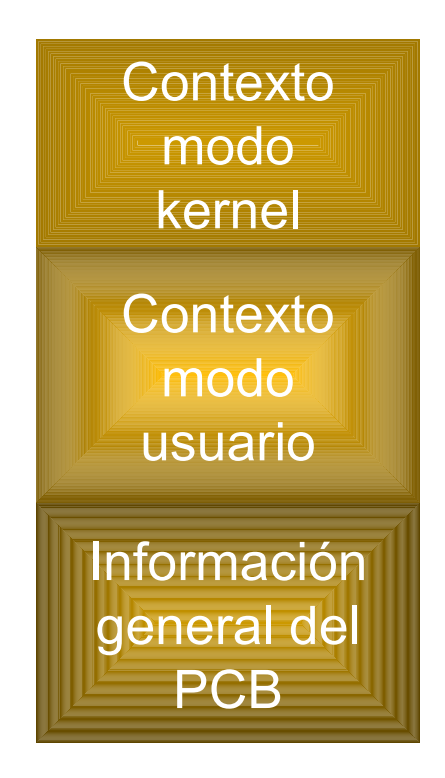

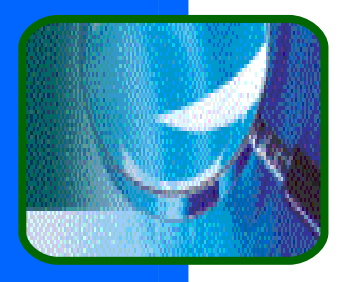

#### Respuesta

- La llamada al sistema *crear\_proceso()* esta diseñada para crear un proceso cuyo PCB tiene la estructura anterior.
- ¿Qué valores tiene el contexto de este PCB?
	- **El SO ajusta los valores del contexto de** usuario para que el proceso recién creado se ejecute desde su primera instrucción (PC= 1ª instrucción).
		- Se crea un contexto kernel para que parezca que el proceso retorna de una llamada al sistema.

SOI Nueva pregunta ¿por qué hacer esto así? ... Respuesta en Problema 4 de Temas 1 y 2.

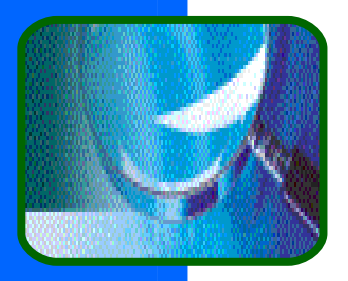

#### Mecánica del cambio de contexto

**El cambio de contexto es muy dependiente** de la máquina: salvar registros generales y de punto flotante, estado del coprocesador, ...

#### **El coste del cambio de contexto proviene:**

- **Coste directo de salvar registros de** propósito general y los especiales.
- Coste indirecto de limpieza de cachés (los datos de las cachés del proceso actual son inválidos para el entrante).

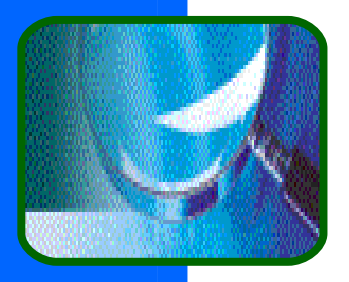

# PCBs y Colas de Estados

- El SO mantiene una cola de PCBs por estado; cada una de las cuales contiene a los procesos que están en ese estado.
- De esta forma:
	- Al crear un proceso, su PCB encola en la cola de estado acorde a su estado actual.
	- Conforme un proceso cambia de estado, su PCB es retirado de una cola y encolado en otra.

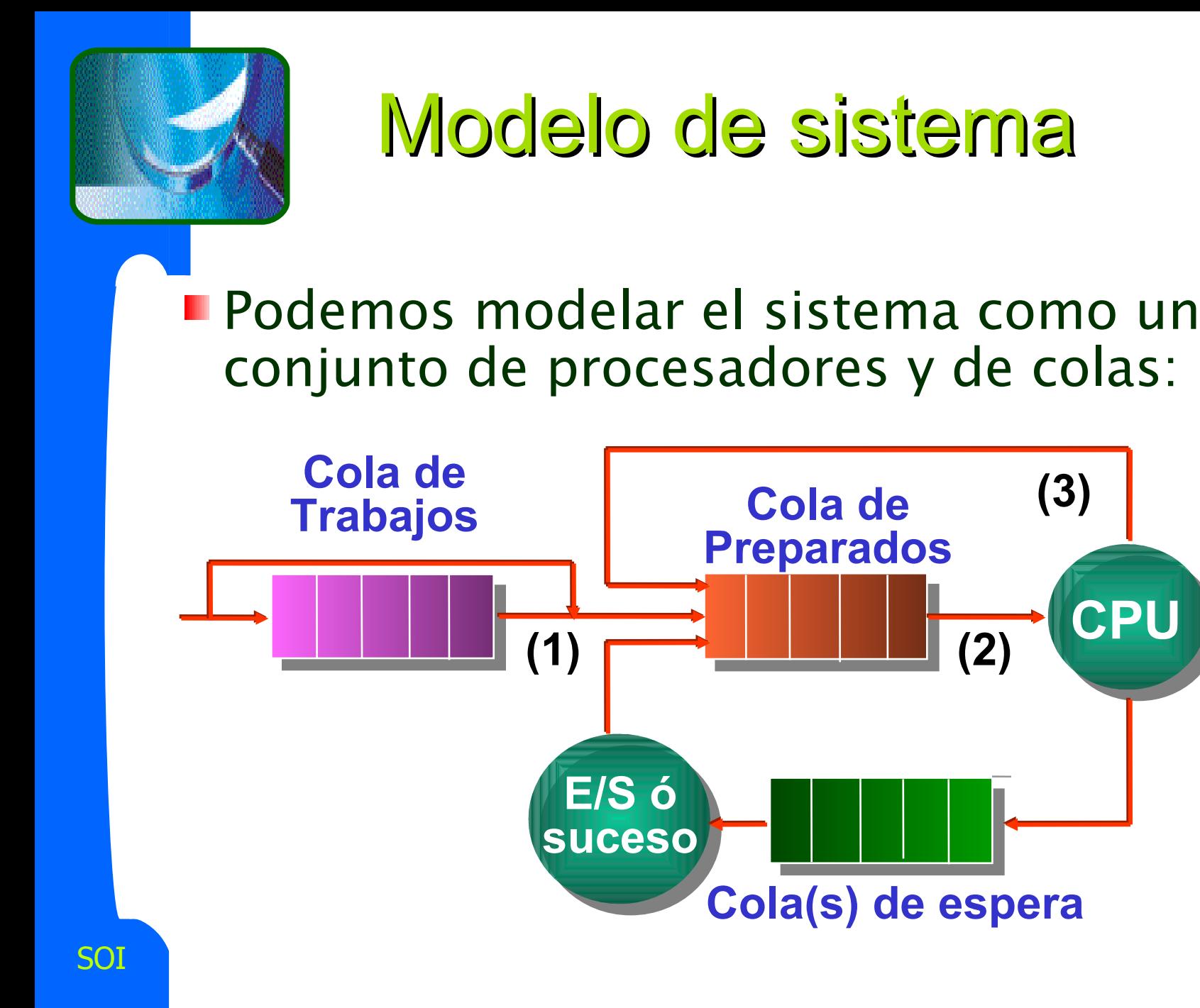

**CPU**

**(3)**

**Fin**

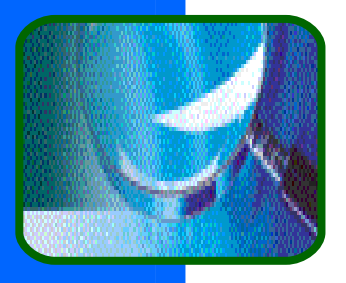

## Colas de estados

- Cola de trabajos conjunto de todos los procesos del sistema.
- Cola de preparados conjunto de todos los procesos que residen en memoria principal, preparados y esperando para ejecutarse.
- Cola(s) de espera conjunto de todos los procesos esperando por un dispositivo de E/S particular o por un suceso (búfer de memoria, un semáforo, etc.).

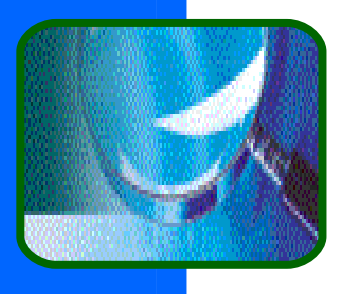

# Hebras (o hilos)

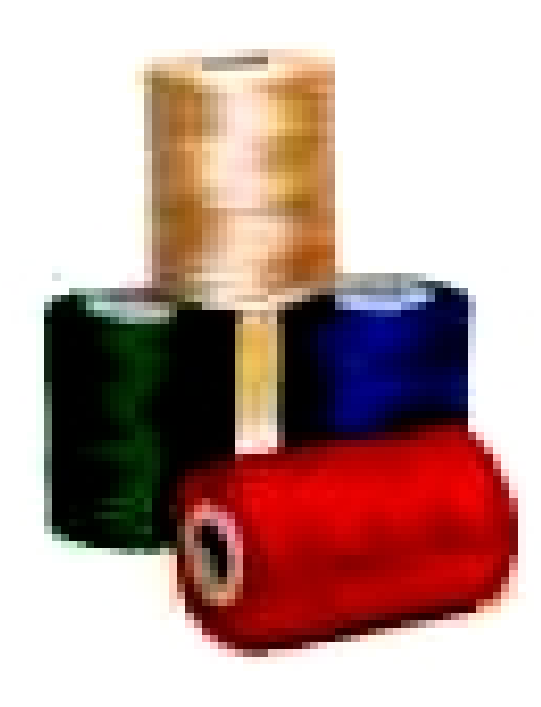

- Concepto
- **Tipos:** 
	- **Usuario**
	- Kernel
	- **Procesos ligeros.**
- **Hebra en Solaris**

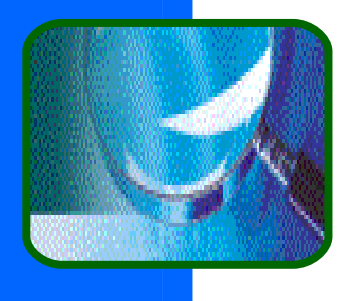

SOI

# Limitaciones de los procesos

Hay aplicaciones que siendo por naturaleza paralelas necesitan un espacio común de direcciones. Ejemplos: servidores de bases de datos, monitores de procesamiento de transacciones, procesamiento de protocolos de red, etc.

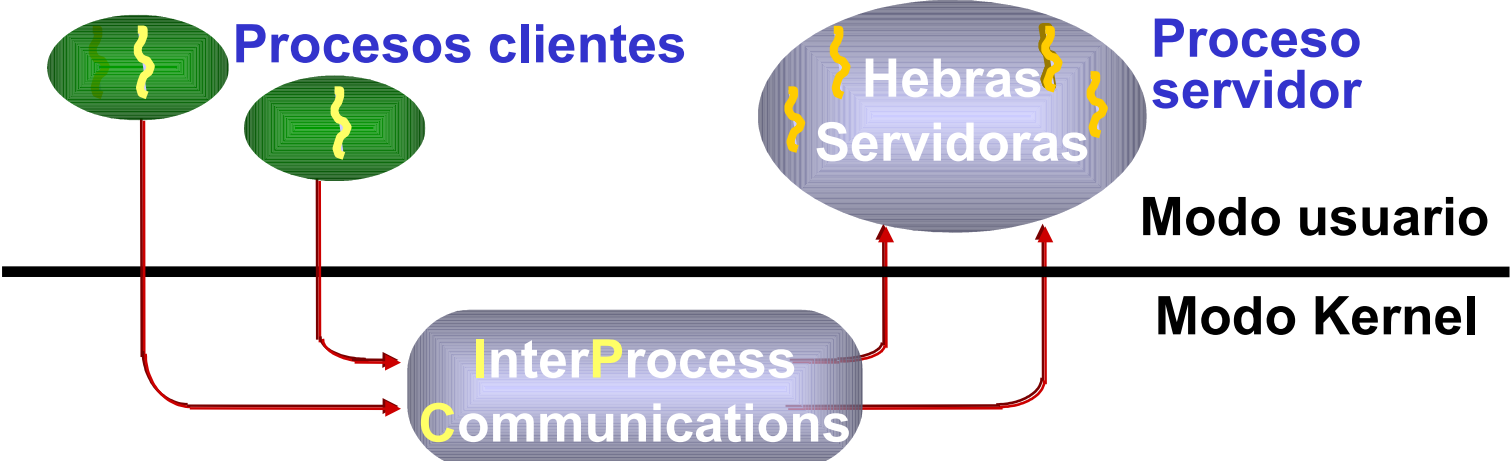
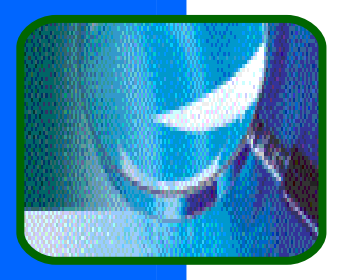

SOI

# Limitaciones de los procesos(ii)

1. Los procesos no pueden sacar partido de las arquitecturas multi-procesadoras dado que un proceso sólo puede usar un procesador a la vez.

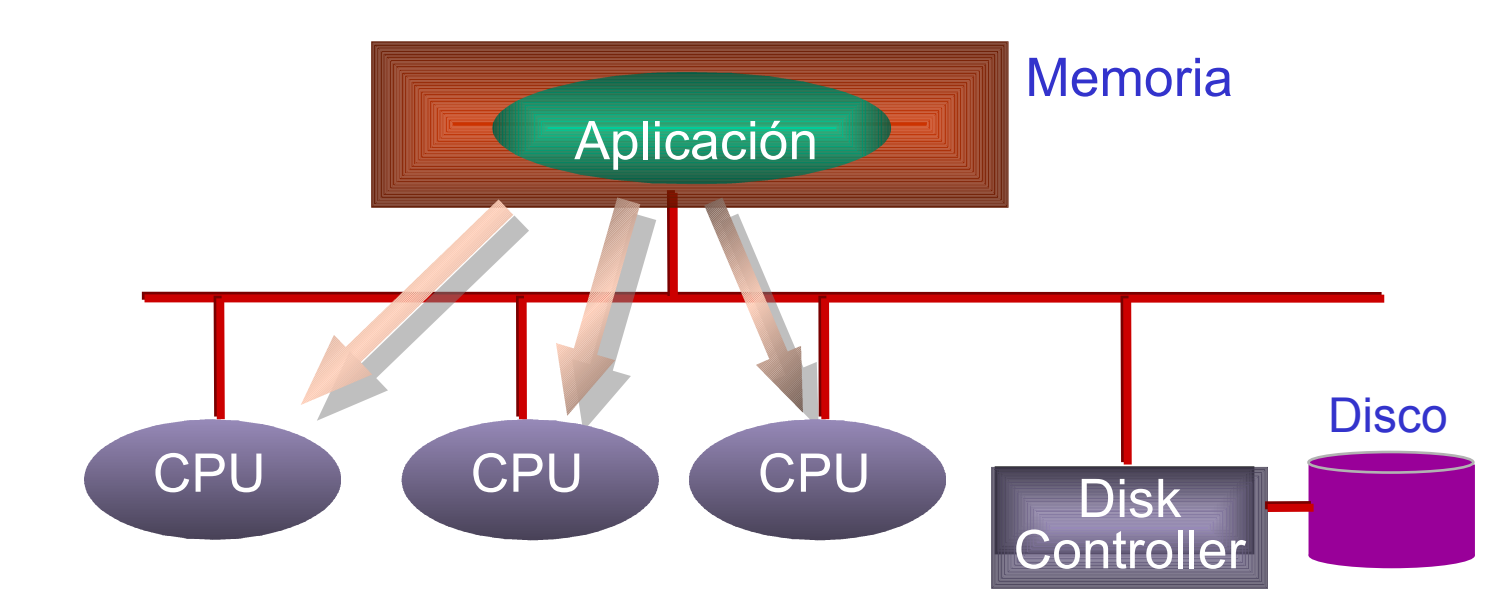

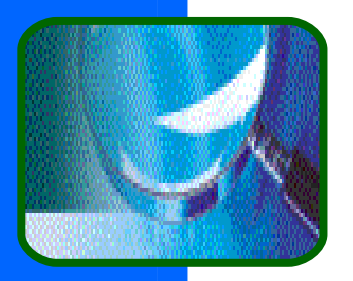

## Concepto proceso revisado

- **En un proceso confluyen dos ideas que** podemos separar:
	- **flujo de control** secuencia de instrucciones a ejecutar; determinadas por el PC, la pila y los registros.
	- **espacio de direcciones** direcciones de memoria a las que puede acceder y recursos asignados (archivos, memoria, etc.).

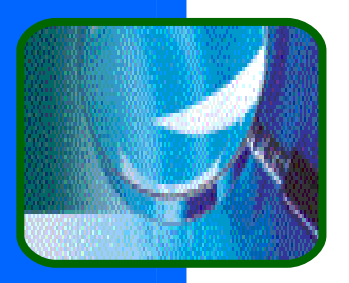

# Hebras ó hilos (*threads*)

**Queremos introducir un modelo de** ejecución diferente del modelo de proceso visto, pero queremos que sea compatible.

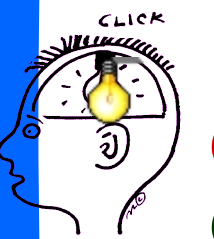

Permitir más de un flujo de control dentro del mismo espacio de direcciones – dentro del mismo programa (datos y código) y los mismos recursos del SOs, permitimos varias ejecuciones.

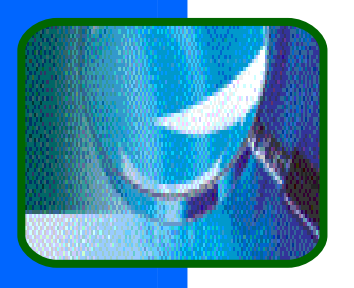

## Definición

- $\blacksquare$  Hebra  $=$  unidad de asignación de la CPU (de planificación).
- **Tiene su propio contexto** hardware:
	- Su valor del contador de programa.
	- Los valores de los registros.
	- Su pila de ejecución.

### Proceso

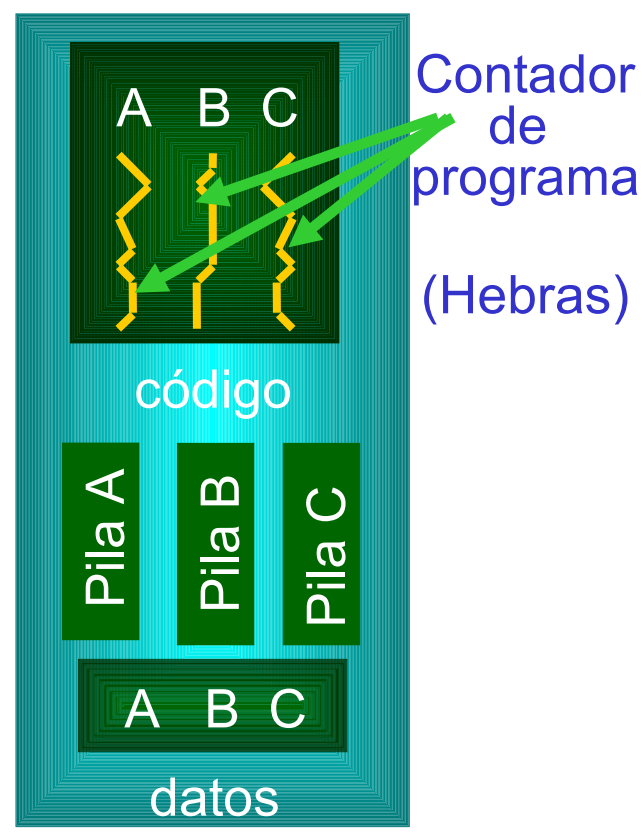

" Programa multihebrado"

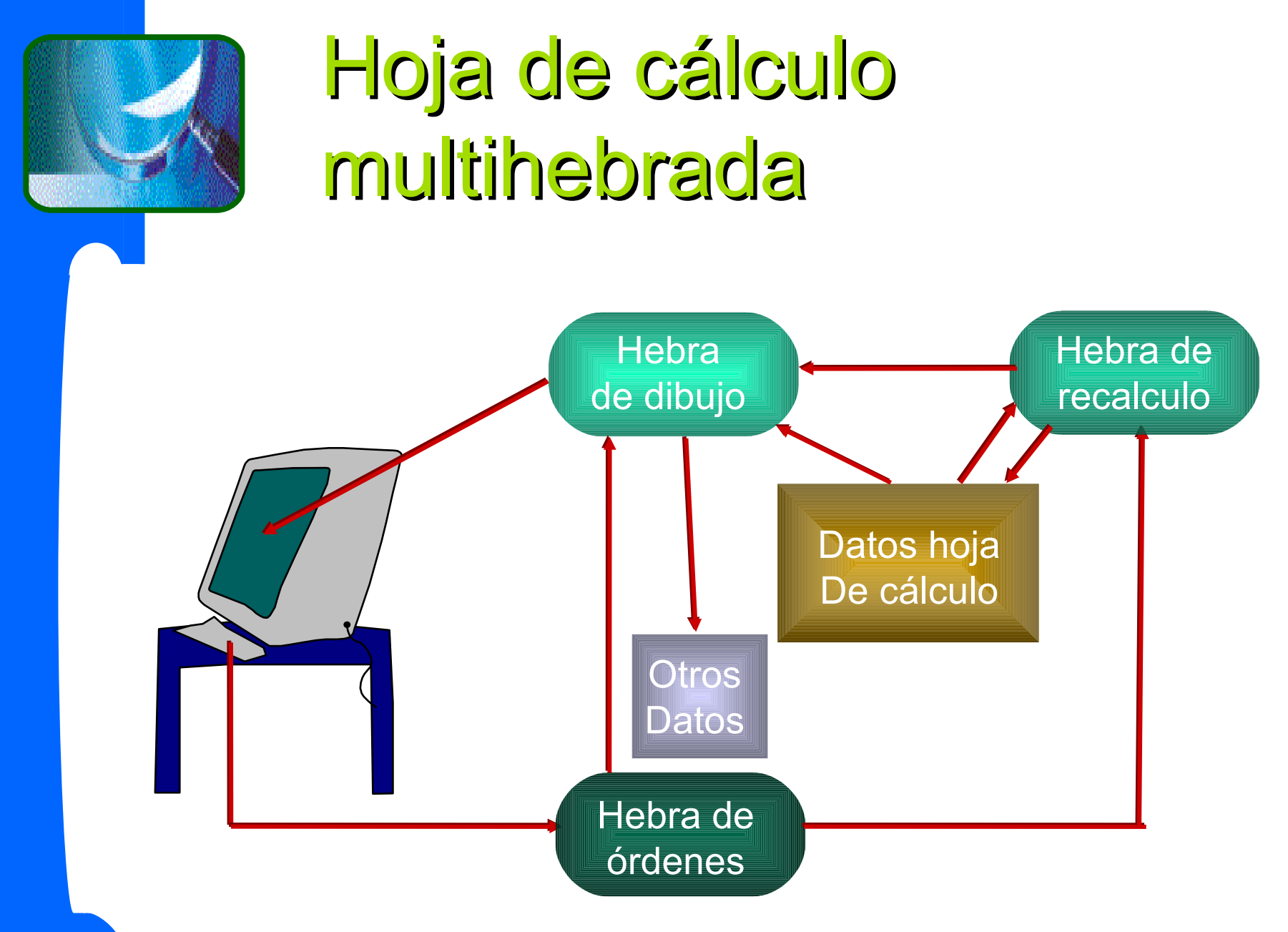

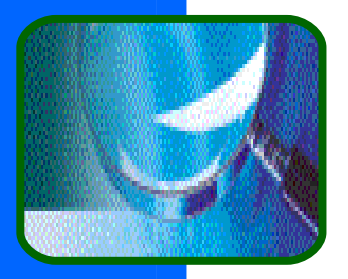

## ¿Qué programas multihebrar?

**Tareas independientes** 

- **Ei.: depurador necesita GUI, ...**
- **E/S** asíncronas.

**Programas únicos, operaciones concurrentes:** 

- **Servidores: de archivos, web, etc.**
- Kernels de SOs: ejecución simultánea de varios peticiones de usuario; no se necesita protección.

**Uso del hardware multiprocesador.** 

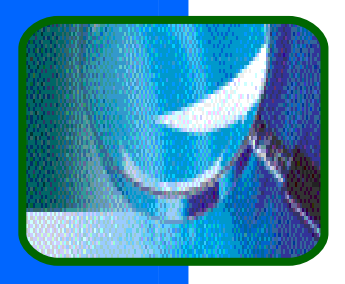

# ¿Qué no multihebrar?

**Si todas las operaciones son CPU** intensivas, no llegaremos muy lejos multihebrando.

La creación de hebras es barata, pero no libre; una hebra con 5 líneas de código no es muy útil.

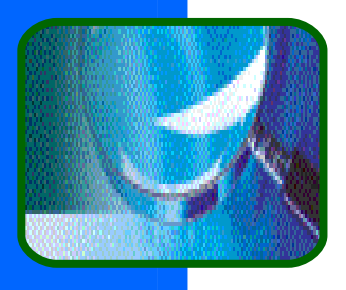

### E/S asíncronas

### Proceso multihebrado

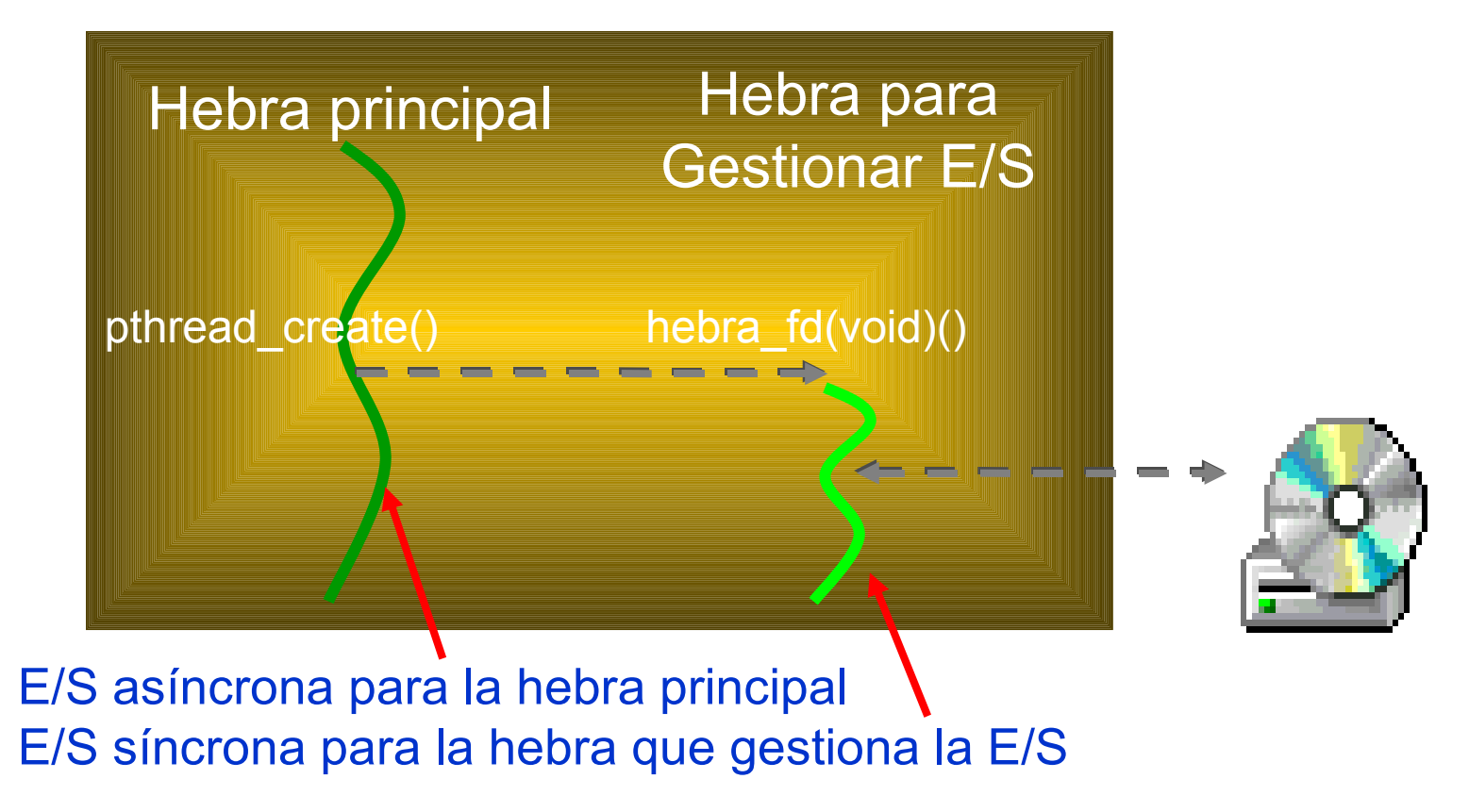

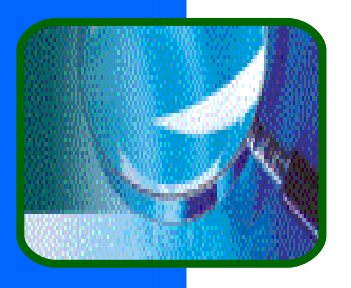

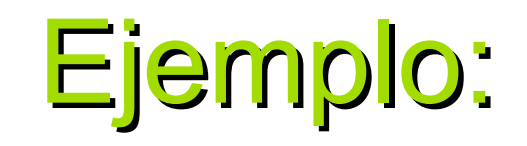

**Ilustraremos la utilidad de las E/S asíncronas,** para ello, vamos a dibujar un Conjunto de Mandelbrot (un fractal) en tres versiones:

- [Secuencial](file:///C:/Documents and Settings/Usuario/Mis documentos/Docencia/soi/TransparenciasActuales/Ejemplos/Mandel1Hebra.EXE)  una sola hebra tanto para dibujar la ventana como para realizar el dibujo.
- [Multihebrada](file:///C:/Documents and Settings/Usuario/Mis documentos/Docencia/soi/TransparenciasActuales/Ejemplos/Mandel2Hebras.exe)  una hebra para dibujar la ventana, y otra para el dibujo.
- [Multihebrada con dos hebras p](file:///C:/Documents and Settings/Usuario/Mis documentos/Docencia/soi/TransparenciasActuales/Ejemplos/MANDEL2HebrasDibujo.EXE)ara dibujo.

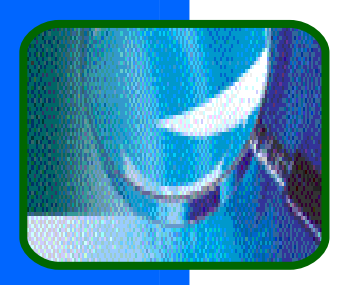

## Estándares de hebras

### ■ POSIX (Pthreads) – ISO/IEEE estándar

- API común
- Casi todos los UNIX tienen una biblioteca de hebras.
- Win32
	- **Muy diferente a POSIX**
	- **Existen bibliotecas comerciales de POSIX**
- **Solaris** 
	- **Anterior a POSIX; probablemente lo será.**
- Hebras Java

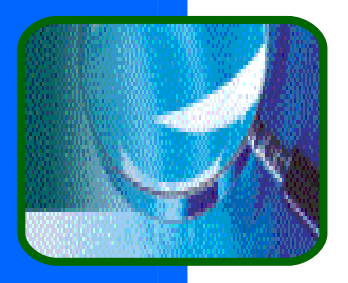

# Tipos de hebras

- Hebras Kernel implementadas dentro del kernel. Conmutación entre hebras rápida.
- Hebras de usuario implementandas a través de una biblioteca de usuario que actúa como un kernel miniatura. La conmutación entre ellas es muy rápida.
- **Enfoques híbridos** implementan hebras kernel y de usuario y procesos ligeros (p.ej. Solaris 2).

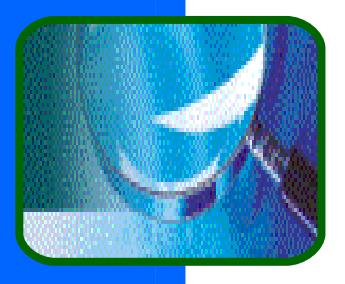

## Hebras de usuario

- Alto rendimiento al no consumir recursos kernel (no hacen llamadas al sistema).
- El tamaño crítico de estas es del orden de unos cientos de instrucciones.
- Al no conocer el kernel su existencia⇒
	- No aplica protección entre ellas.
	- **Problemas de coordinación entre el** planificador de la biblioteca y el del SO.
	- **Si una hebra se bloquea, bloquea a la** tarea completa.

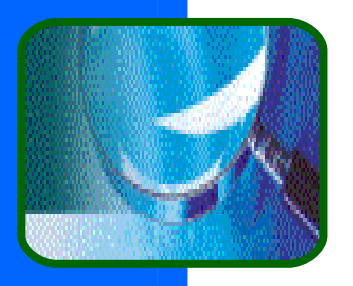

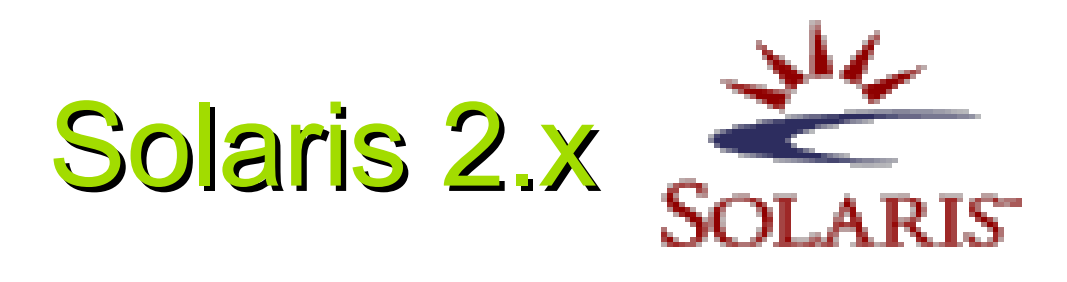

Solaris 2.x es una versión multihebrada de Unix, soporta multiprocesamiento simétrico y planificación en tiempo real.

■ Lightweight Process (LWP) – "hebra de usuario soportada por el kernel". La conmutación entre LWP's es relativamente lenta pues involucra llamadas al sistema. El kernel sólo ve los LWPs de los procesos de usuario.

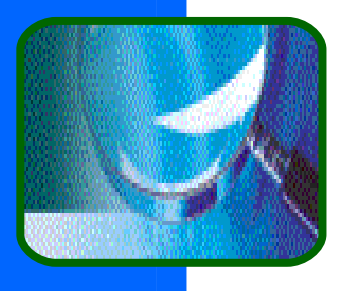

## Implementación de LWP

### **Estructura de un proceso Unix tradicional**

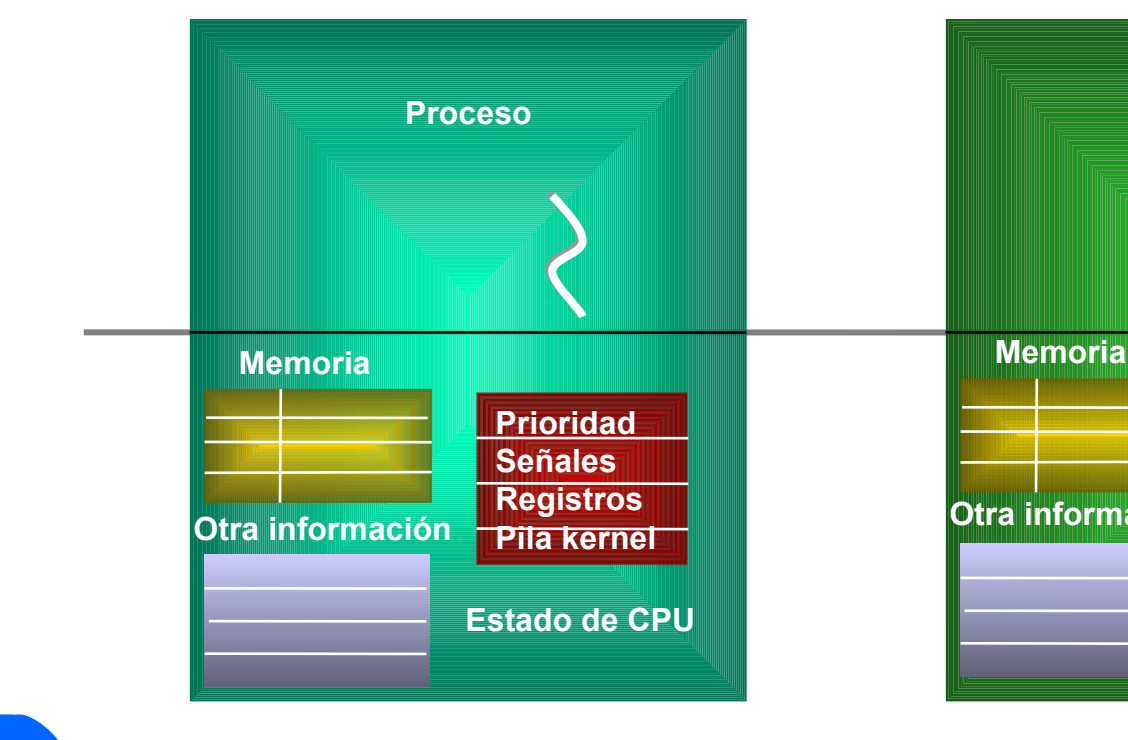

#### **Estructura de proceso en Solaris 2**

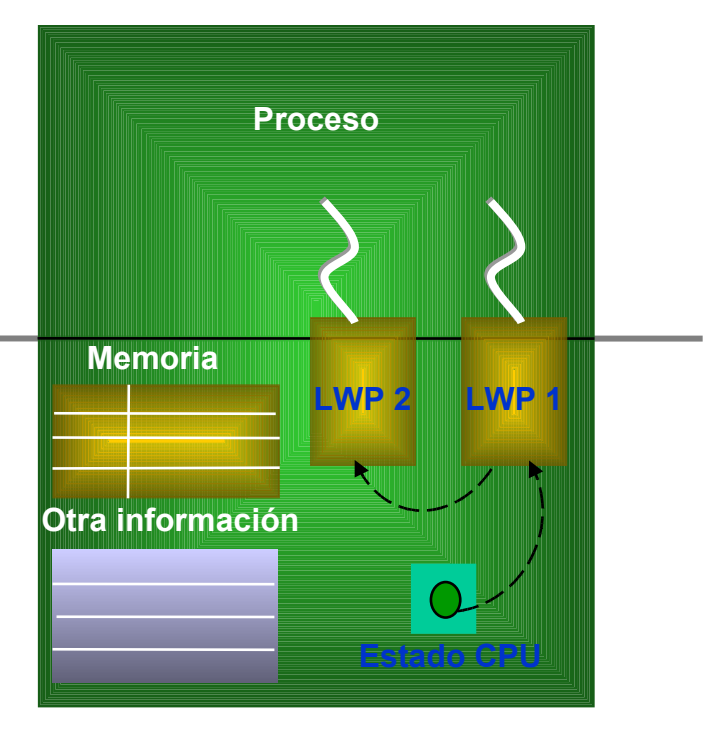

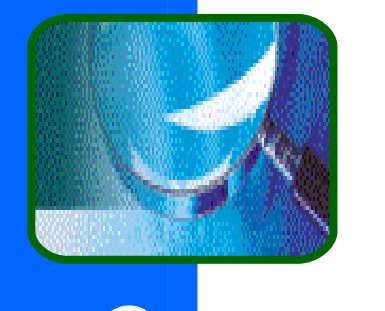

# Tareas, hebras, y LWP's

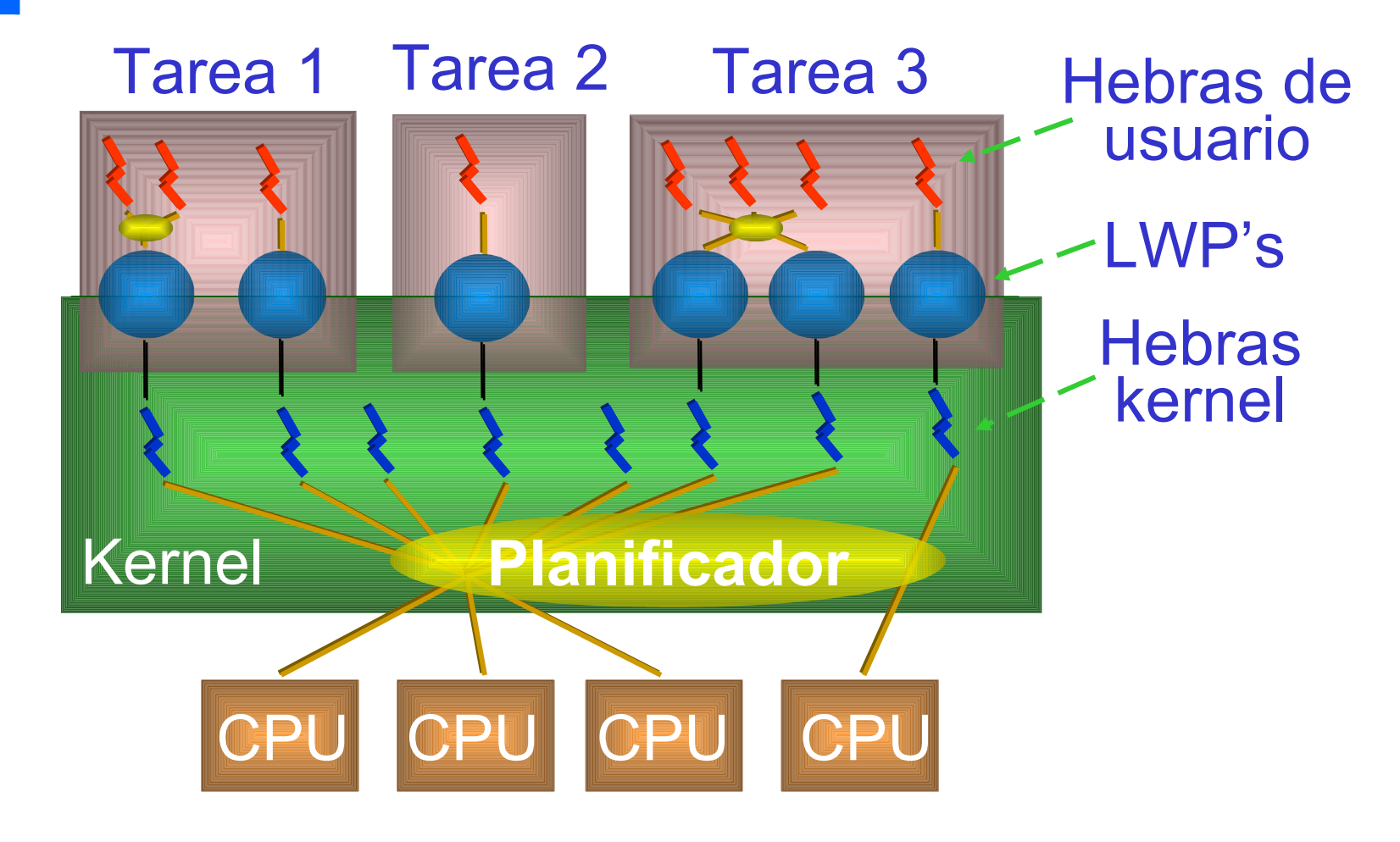

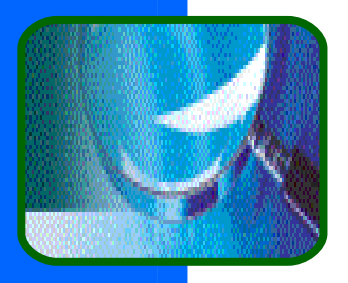

# Beneficios de las hebras

- ¿Por qué no usar procesos con memoria compartida?
	- **Los procesos son más caros: + coste su** creación, su destrucción y cambio de contexto.
- Los procesos devoran memoria:
	- Un cientos de procesos no funcionan.
	- **Es posible crear cientos de hebras.**

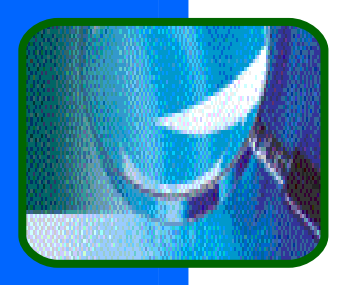

# Hebras en Linux

### **Linux soporta:**

- Hebras kernel en labores de sistemas ejecutan una única función en modo kernel: procesos 0 y 1, limpieza de cachés de disco, intercambio, servicio de conexiones de red, etc.
- Bibliotecas de hebras de usuario.
- No todas las bibliotecas del sistema son reentrantes. *glibc v.2* lo es

<http://linas.org/linux/threads-faq.html>

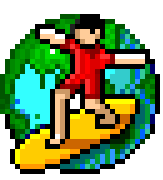

SOI

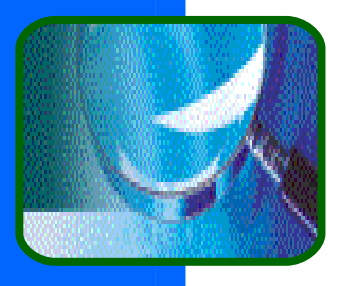

# Código reentrante

- Código reentrante es aquel que funciona correctamente si 2 ó más hebras lo ejecutan simultáneamente. Se dice también que es thread-safe.
- **Para que sea reentrante no debe tener** datos locales o estáticos.
- **El SO debe ser código reentrante.**
- **P.ej. Linux no es 100% reentrante. MS-**DOS y la BIOS no son reentrantes.

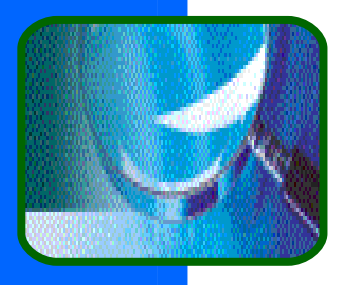

# Programación con hebra

- Veamos como se realiza un programa multihebrado, utilizando como soporte las hebras de Windows.
- Vamos a dibujar varias bolas de colores moviendose en una ventana; cada bola es controlada por una hebra distinta.
- **En la demostración, podemos manupilar** las bolas a través de las operaciones para:
	- **Crear/terminar, suspender/reanudar,** bloquear hebras
	- **Asignar prioridades.**

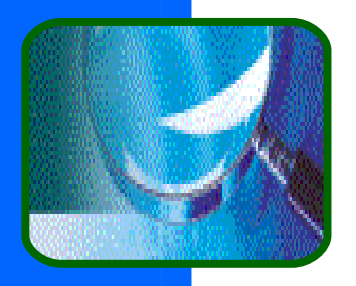

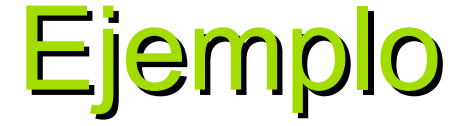

### **// PROGRAMA: bolas.c #include <windows.h> ... //declaración variables compartidas**

**... //////////////////////////// // FUNCION: DibujarBola ////////////////////////////**

**void DibujarBola(\*ColorDeBola) {**

**//dibuja y mueve una bola**

**}**

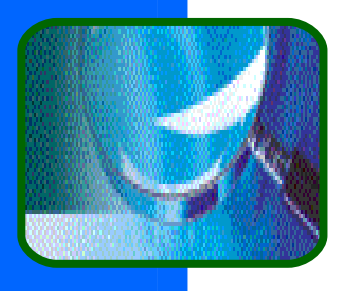

# Ejemplo (y ii)

```
// FUNCION: main
//////////////////////////////////////////////
void main()
{
HANDLE VecHeb[2]; //Descriptor de hebras
DWORD IDHebra; //ID de la hebra
...
VecHeb[0]=CreateThread(.,DibujarBola,.,Roja,IDHebra);
VecHeb[1]=CreateThread(.,DibujarBola,.,Azul,IDHebra);
WaitForMultipleObjet(..., VectorHebras,...);
// el proceso finaliza aquí
                  } //Ejecución de programa ping-pong.
```
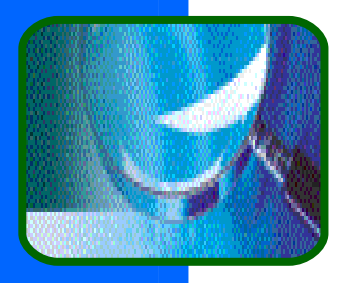

## Operaciones sobre procesos

**Crear un proceso Ejecutar un programa Finalizar un proceso Sincronizar un** proceso

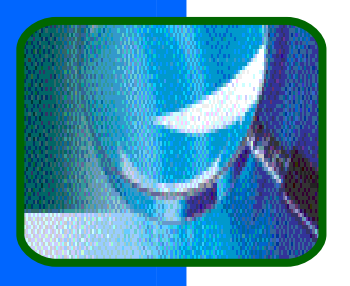

### Creación de procesos

### Los pasos a seguir por el SO:

- Asignarle un PCB
- Establecer su contexto de memoria (espacio de direcciones)
- Cargar imagen (ejecutable) en memoria
- Ajustar su contexto de CPU (registros)
- Marcar la tarea como ejecutable:
	- a. saltar al punto de entrada, o
	- b. ponerlo en la cola de procesos preparados.

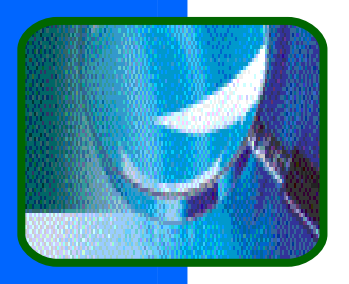

### Posibilidades

**Un proceso puede crear otros procesos, y** 

- **Formar un árbol de procesos (UNIX)** relación de parentesco entre procesos.
- **No mantener una jerarquía (Win 2000).**
- ¿Compartir recursos entre el creador y el creado?
	- Comparten todos los recursos, o un subconjunto.
	- **E Creador y creado no comparte recursos.**

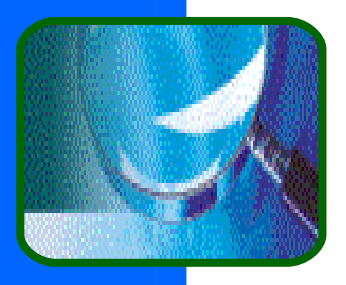

# Posibilidades (cont.)

**Respecto a la ejecución: Creador/creado se ejecutan** concurrentemente.

- **Creador espera al que el creado termine.**
- **Sus espacios de direcciones son:** 
	- Clonados –se copia el espacio del creador para el creado: comparten el mismo código, datos, .... ej. Unix.
	- **Nuevos -el proceso creado inicia un** programa diferente al del creador. ej. Windows 2000.

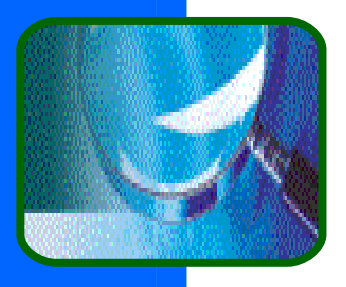

### Terminar un proceso

- Un proceso finaliza cuando ejecuta la declaración de terminación (explícita o implícitamente).
- Los pasos a seguir:
	- **Envío de datos del proceso creado a** creador. P.ej. Código de finalización.
	- **El SO desasigna los recursos que tiene.**

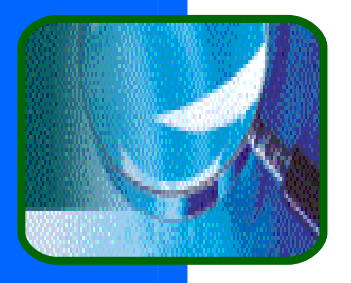

# Terminación (cont.)

- **El proceso puede finalizar la ejecución de** otro si:
	- Ha sobrepasado los recursos asignados.
	- **La tarea asignada al proceso ya no es** necesaria.
	- Va a finalizar y el SO no permite que los procesos creados por él puedan continuar: terminación en cascada.

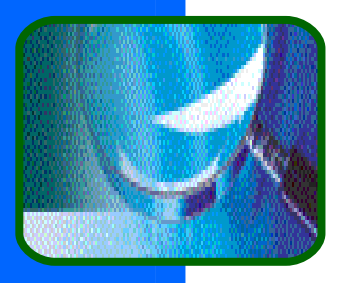

# APIs de Unix y Win32

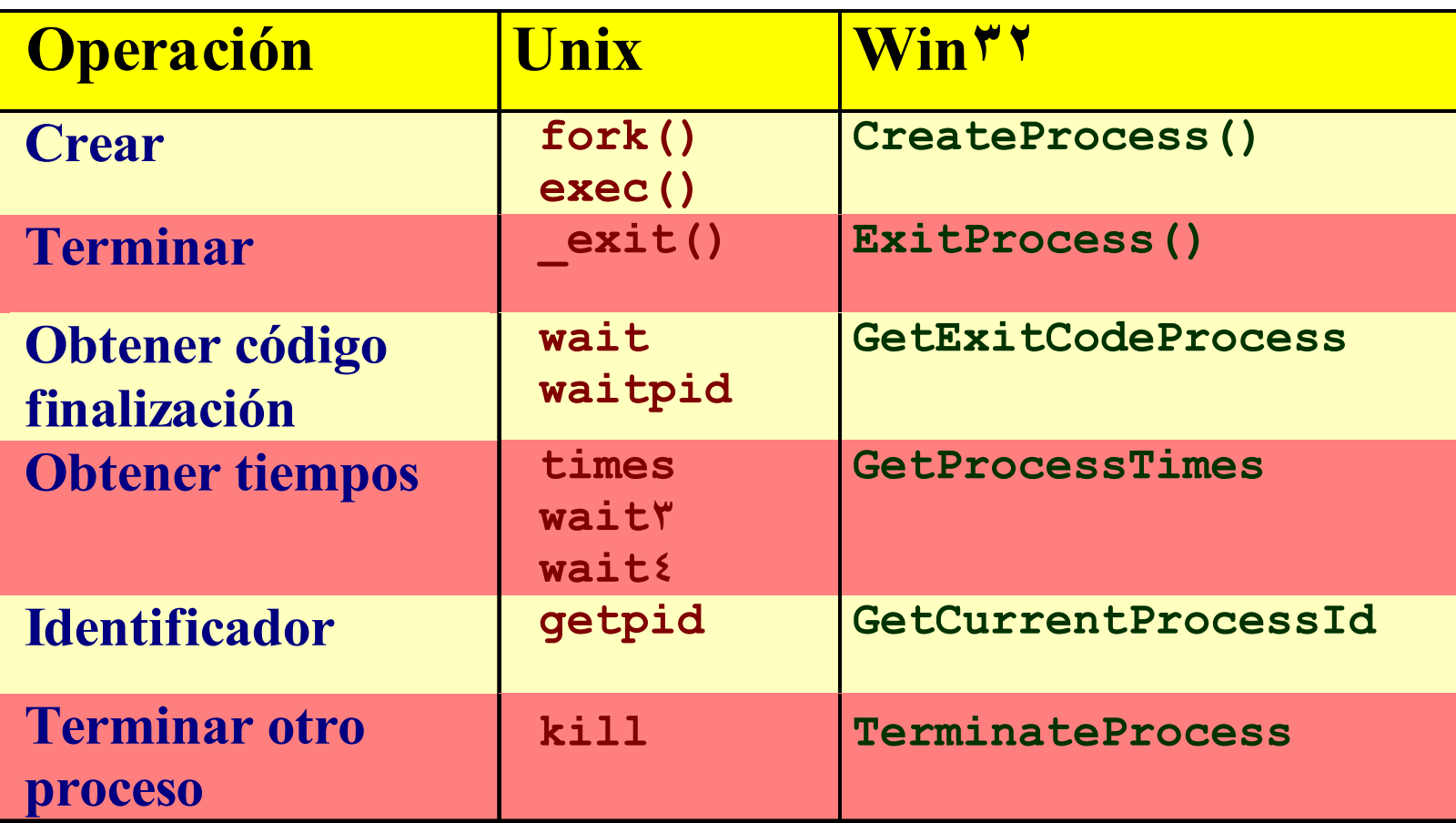

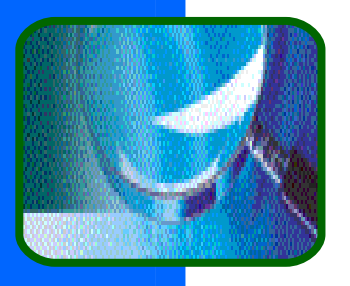

### APIs de hebras

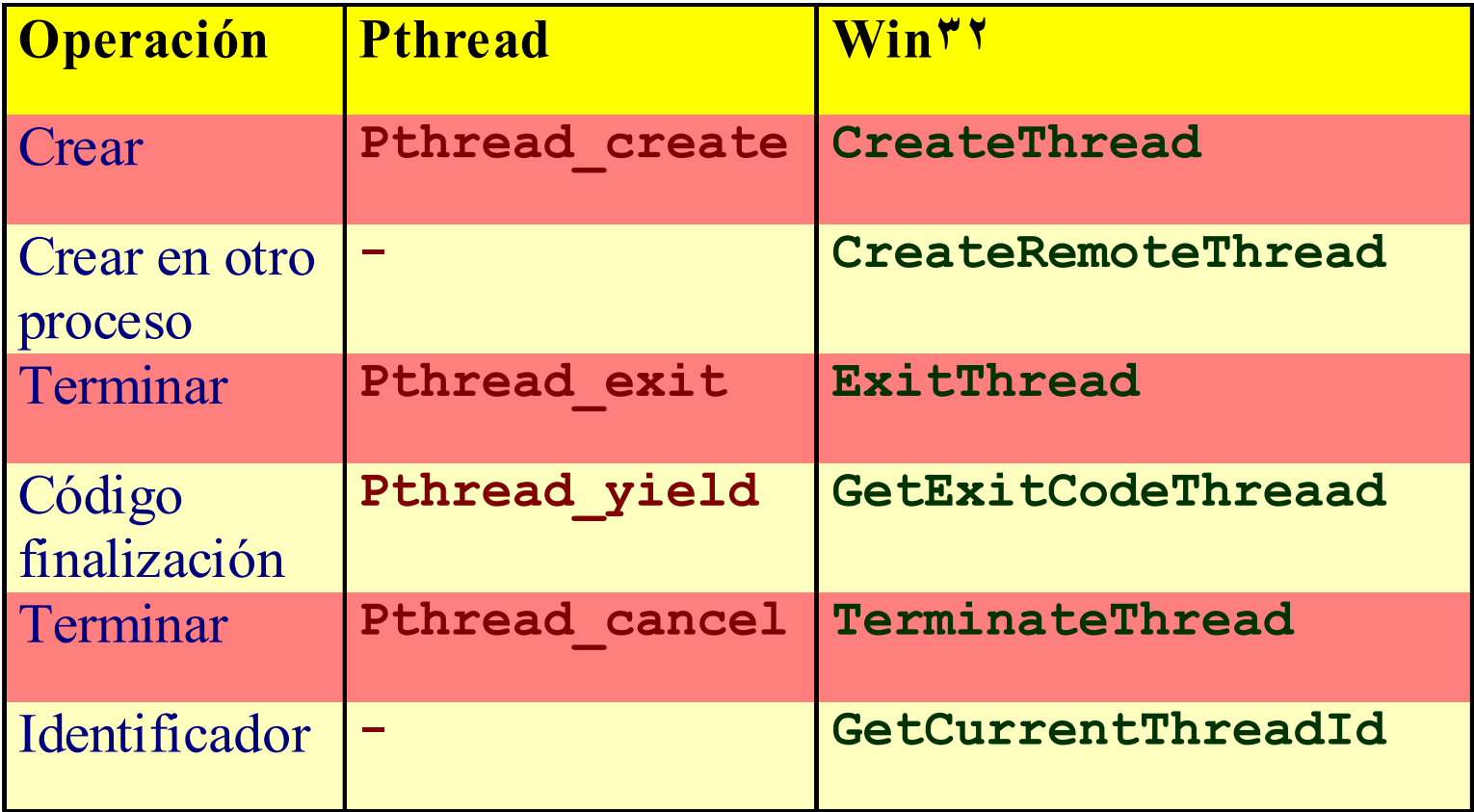

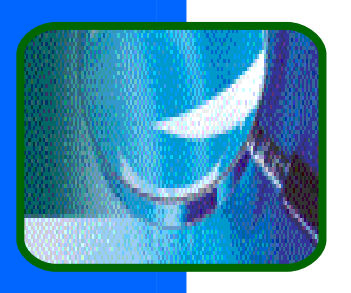

### Planificación

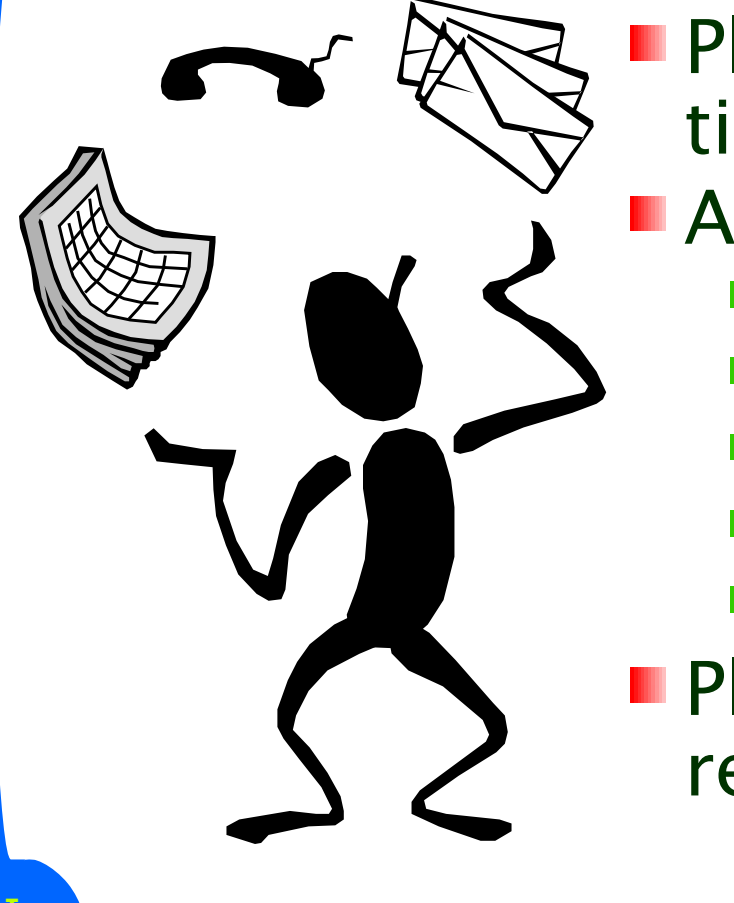

- **Planificador: definición y** tipos.
- **Algoritmos de planificación:** 
	- **FIFO**
	- $S$
	- **Prioridades**
	- Round-robin
	- Colas múltiples
- **Planificación en tiempo**real.

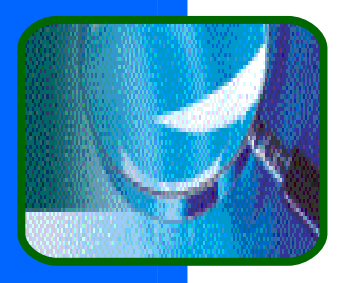

## Planificadores de procesos

- **Planificador** módulo del SO que controla la utilización de un recurso.
- **Planificador a largo plazo** (o *de trabajos*) selecciona procesos que deben llevarse a la cola de preparados; transición (1) en transparencia 20
- **Planificador a corto plazo (o** *de la CPU***)** selecciona al proceso que debe ejecutarse a continuación, y le asigna la CPU; transición (2).

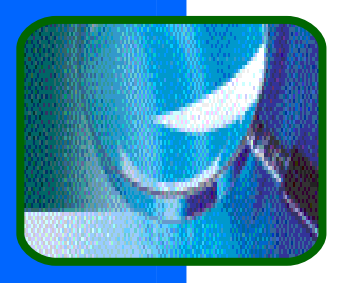

### Características de los planificadores

**Planificador a corto** plazo: se invoca con mucha frecuencia (del orden de mseg.) por lo que debe ser rápido en su ejecución.

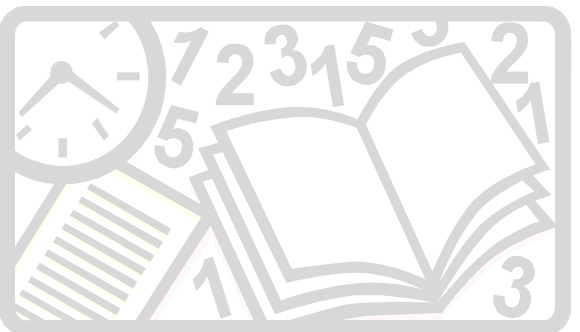

■ Planificador a largo plazo: se invoca con menor frecuencia (segundos o minutos) por lo que puede se lento.

Controla el grado de multiprogramación (nº de trabajos en memoria principal).

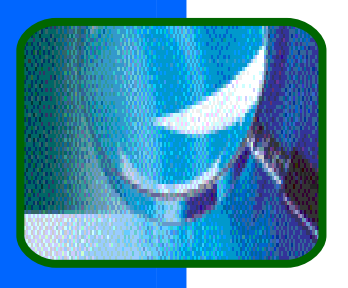

### Planificador a medio plazo

■ En algunos SO's, p. ej. tiempo compartido, es a veces necesario sacar procesos de memoria (reducir el grado de multiprogramación) por cambios en los requisitos de memoria, y luego volverlos a introducir (intercambio -swapping). El planificador a medio plazo se encarga de devolver los procesos a memoria; transición (3).

**Es un mecanismo de gestión de memoria** que actúa como planificador.

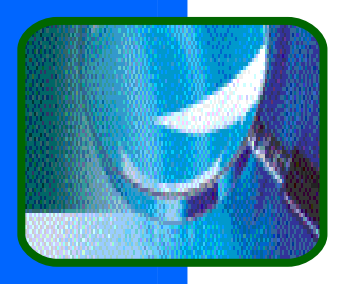

# Ráfagas de CPU

- La ejecución de un proceso consta de ciclos sucesivos ráfagas de CPU-E/S.
- **Procesos acotados por E/S muchas** ráfagas cortas de CPU.
- **Procesos acotados por CPU pocas ráfagas** largas de CPU.
- **Procesos de Tiempo-real ejecución defi**nida por (repetidos) plazos (deadline). El procesamiento por plazo debe ser conocido y acotado.

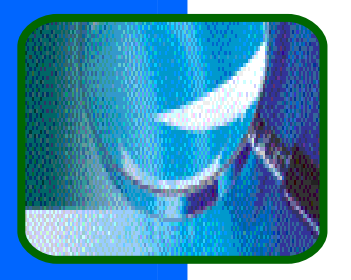

# ¿Cuándo planificar? Políticas de planificación

Las decisiones de planificación pueden tener lugar cuando se conmuta del :

- Estado ejecutándose a bloqueando.
- Estado ejecutándose a preparado.
- Estado bloqueado a preparado.
- Estado ejecutándose a finalizado.
- **Es decir, siempre que un proceso** abandona la CPU, o se inserta un proceso en la cola de preparados.

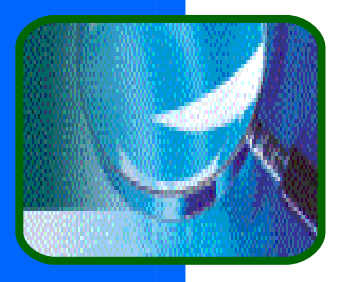

# Políticas de planificación

**Planificación apropiativa** (*preemptive*): El SO puede quitar la CPU al proceso. Casos 2 y 3. **Planificación no apropiativa** (no preemptive): No se puede retirar al proceso de la CPU, este la libera voluntariamente al bloquearse o finalizar. Casos 1 y 4.

La elección entre ambas depende del comportamiento de la aplicación (p.e. RPC rápida) y del diseño que queramos hacer del sistema.
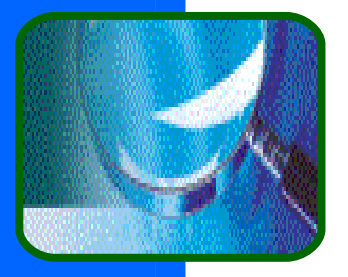

## Apropiación frente a No-apropiación

**La apropiación nos asegura que un trabajo** no bloquea a otro igualmente importante.

#### **Cuestiones a tener en cuenta:**

- ¿Cuándo apropiar? ¿en tiempo de interrupción?
- ¿Tamaño de la fracción de tiempo? Afecta al tiempo de respuesta y a la productividad.

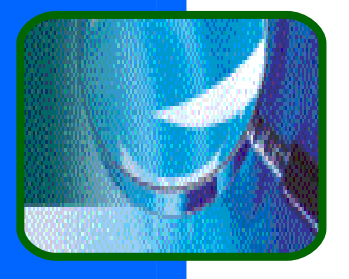

# Apropiación frente a No apropiación

- La planificación no apropiativa requiere que los trabajos invoquen explícitamente al planificador.
- **Un trabajo erróneo puede tirar el sistema.**
- Simplifica la sincronización de hebras/procesos.

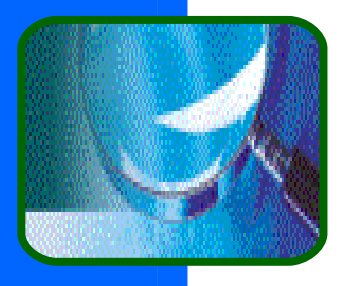

#### **Despachador**

El despachador (dispatcher) da el control de la CPU al proceso seleccionado por el planificador. Realiza lo siguiente:

- Cambio de contexto (en modo kernel).
- Conmutación a modo usuario.
- Salto a la instrucción del programada para su reanudación.

Latencia de despacho – tiempo que emplea el despachador en detener un proceso y comenzar a ejecutar otro.

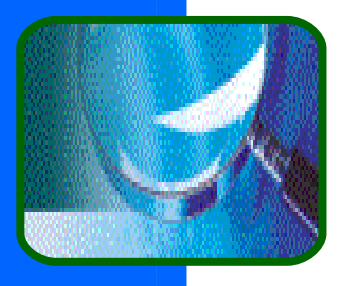

#### El bucle de despacho

#### **En seudocódigo:**

**while (1) { /\* bucle de despacho \*/ ejecutar un proceso un rato; parar al proceso y salva su estado; carga otro proceso;**

**}** ■ ¿Cómo obtiene el despachador el control ? **Síncrona - un proceso cede la CPU.** 

**Asíncrona** – iniciado por una interrupción u ocurrencia de un evento que afecta a un proceso (p. ej. fin de  $e/s$ , liberación recurso,...)

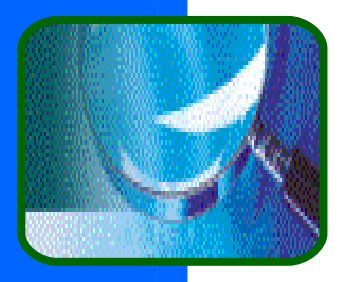

#### Gestor de interrupciones: revisitado

Realiza las siguientes operaciones:

- Salva el contexto del proceso en ejecución.
- Determina el tipo de interrupción y ejecuta la rutina de servicio de interrupción adecuada.
- Selecciona el proceso que se ejecuta a continuación.
- **El Restaura el contexto salvado del** seleccionado para ejecutarse

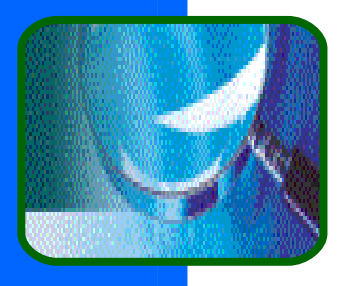

#### Implementación del tiempocompartido

- El SO asigna la CPU a un proceso y le asocia una fracción de tiempo(timeslice) o quantum.
- $\blacksquare$  En cada tick de reloj, la ISR de reloj comprueba si el plazo a concluido: Si, el control se devuelve al SO; no, sigue el proceso.

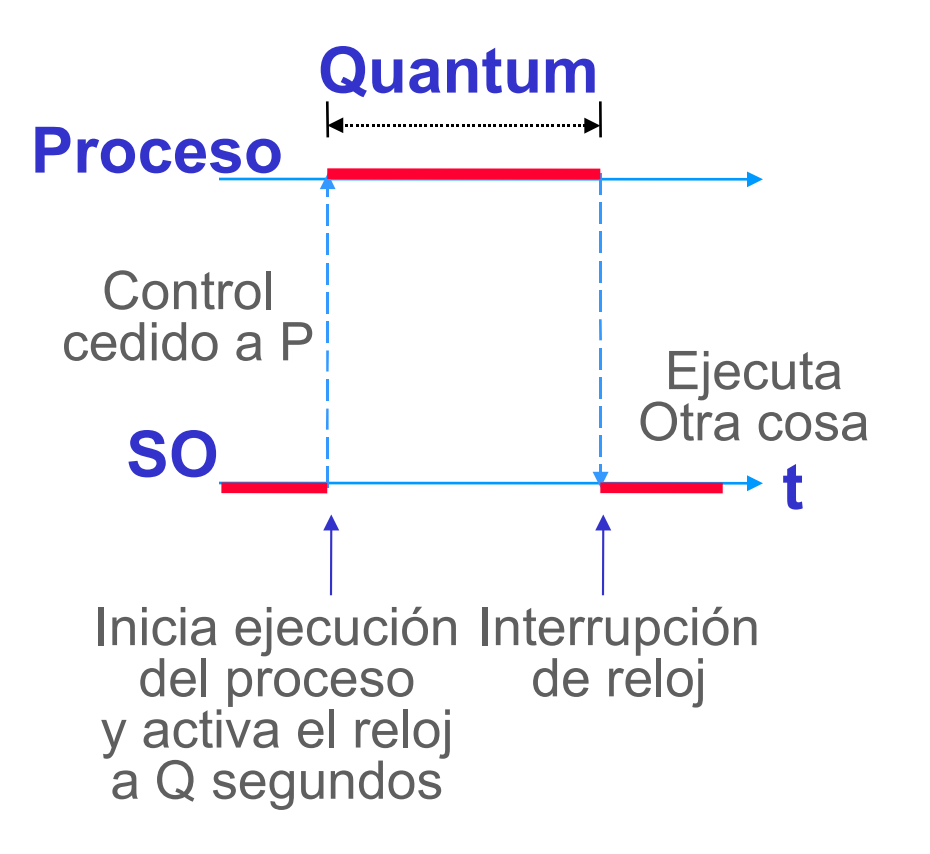

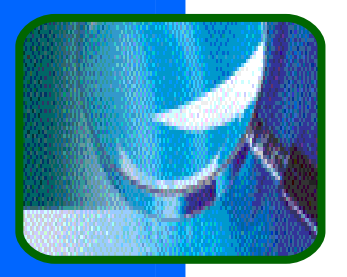

### Mecanismos frente a políticas

- Un mecanismo es el código (a menudo de bajo nivel) que manipula un recurso.
	- CPU: cambio entre procesos ...
	- **Memoria: asignar, liberar,..**
	- Disco: leer, escribir, ..
- **Una política decide "cómo, quién, cuando y** porqué
	- Cuanta CPU obtiene un proceso
	- Cuanta memoria le damos
	- Cuando escribir en disco

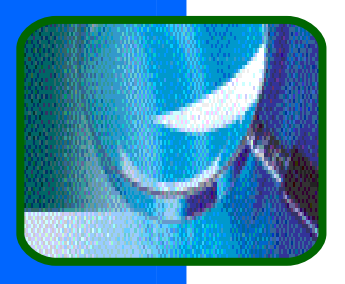

#### Un tema recurrente

Los diseñadores de SOs tratan de mantener separados los mecanismos de las políticas:

- **Facilita la reutilización de mecanismos (p.** ej., controladores de dispositivos)
- **Permite la adaptación de políticas.**
- **Un tema común de investigación es la** separación de políticas/mecanismos
	- En algunos casos, el mecanismo de uno es la política de otro.
	- **Realmente reduce el nivel de abstracción.**

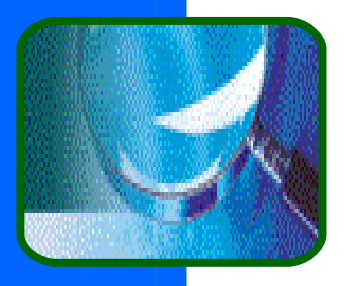

### Criterios de planificación

- Utilización -mantener la CPU tan ocupada como sea posible.
- **Productividad -n° de procesos que completan** su ejecución por unidad de tiempo.
- Tiempo de retorno cantidad de tiempo necesaria para ejecutar un proceso dado.
- Tiempo de espera -tiempo que un proceso ha estado esperando en la cola de preparados.
- Tiempo de respuesta -tiempo que va desde que se remite una solicitud hasta que se produce la primera respuesta (no salida).

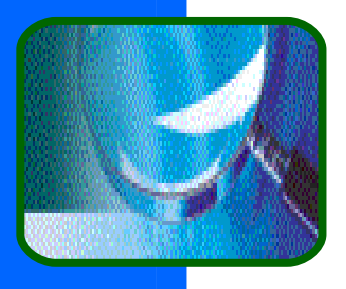

### Métricas de planificación

- Máxima utilización.
- **Máxima producción.**
- **Mínimo tiempo de retorno.**
- **Mínimo tiempo de espera.**
- **Mínimo tiempo de respuesta.** 
	- La elección depende del tipo de aplicaciones y el uso del SO.

En la mayoría de los casos, algunos de estos criterios son contrapuestos.

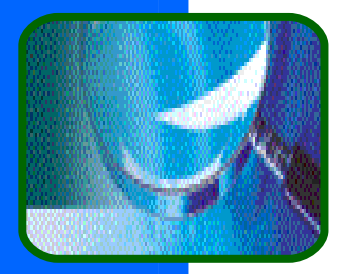

#### Primero en Llegar, Primero en ser Servido (FIFO)

- Para los procesos de a) la tabla, construimos el Diagrama Gantt.
- **Tiempos de espera:** 
	- $P_1 = 0$  $P_2 = 24$  $P_3 = 27$
- **Tiempo medio de** espera (t<sub>e</sub> medio ):

 $(0+24+27)/3 = 17$ 

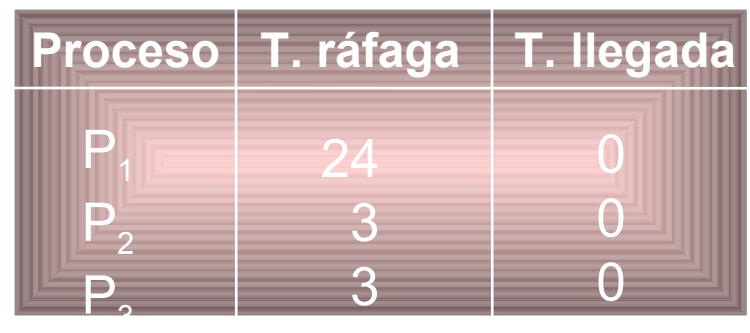

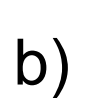

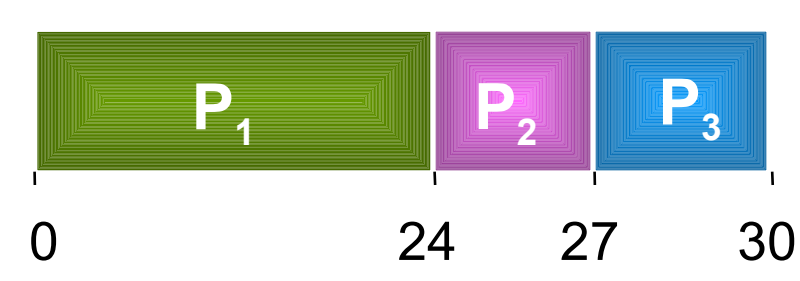

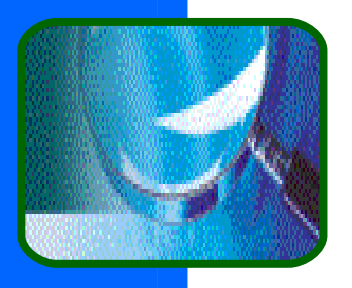

#### Efecto escolta

Si cambiamos el orden de ejecución de los procesos, t. medio es mejor:  $(6+0+3)/3 = 3$ **Efecto escolta** –  $\log$ procesos cortos esperan a los

largos.

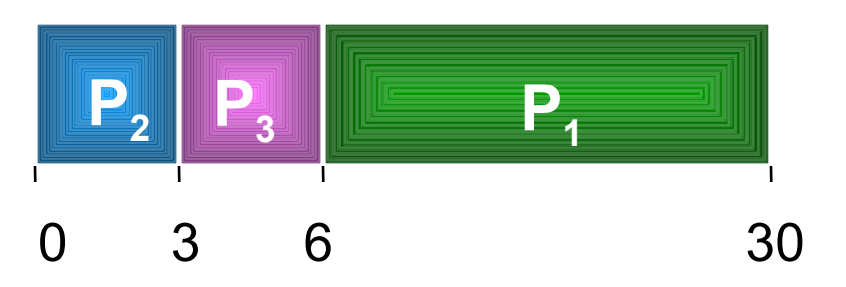

Tiempos de espera:  $P_1 = 6$  $P_2 = 0$  $P_3 = 3$ 

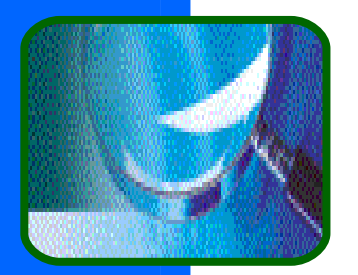

#### Primero el Más Corto (SJF)

- Se planifica al proceso cuya siguiente ráfaga es la más corta. Tiene dos versiones:
	- No apropiativa –el proceso en ejecución no se apropia hasta que complete su ráfaga.
	- Apropiativa o Primero el de tiempo restante menor (SRTF) –un proceso con ráfaga más corta que el tiempo restante del proceso en ejecución, apropia al proceso actual.

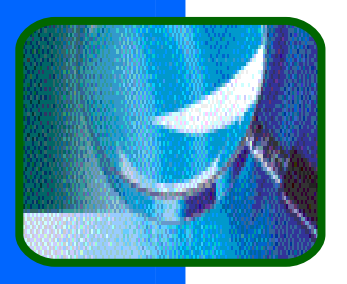

#### Características de SJF

- Minimiza el t $_{\rm e}$  medio para un conjunto dado de procesos (no así, el tiempo de respuesta).
- Se comporta como un FiFo, si todos los procesos tienen la misma duración de ráfaga.
- Actualmente se utilizan variantes de este algoritmo para planificación de procesos en tiempo-real.

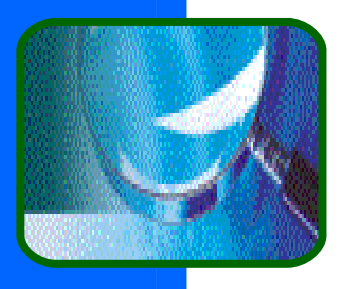

### Ejemplo de SJF

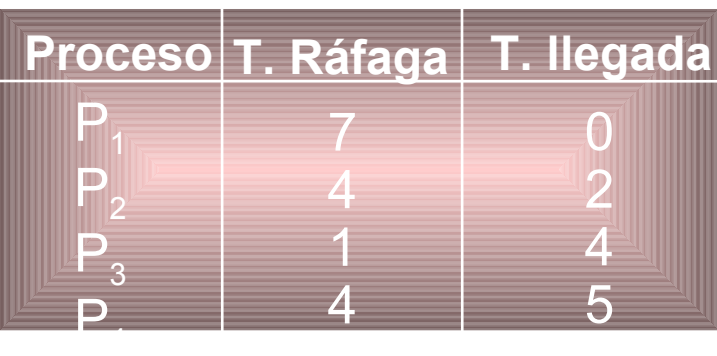

#### ❑ SJF (no apropiativo) **P<sup>1</sup> P<sup>2</sup> P<sup>3</sup> P4** ❑ SRTF (apropiativo) **P<sup>1</sup> P<sup>2</sup> P3 P<sup>2</sup> P<sup>4</sup> P<sup>1</sup>**  $\Omega$ 0 7 8 2 4 5 7 11 12 16 16 t e medio =  $(0+6+3+7)/4=4$ t e medio =  $(9+1+0+2)/4=3$

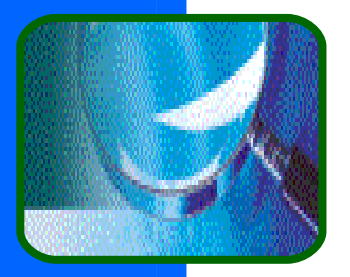

#### ¿Cuánto dura la siguiente ráfaga?

- **Estimamos su duración con ráfagas previas.** Sean:
	- ${\sf T_n}$  =duración actual de la n-ésima ráfaga
	- $\Psi_{\sf n}$  =valor estimado de la n-ésima ráfaga
	- Un peso W, donde  $0 \leq W \leq 1$
	- **Definimos:**  $\Psi_{n+1} = W * T_n + (1-W) \Psi_n$
- W=0;  $\Psi_{n+1}^{\phantom{\dag}}\!=\!\Psi_{n}^{\phantom{\dag}},$  no influye historia reciente.
- $W = 1$ ;  $\Psi_{n+1} = T_n$ , sólo cuenta la ráfaga actual.

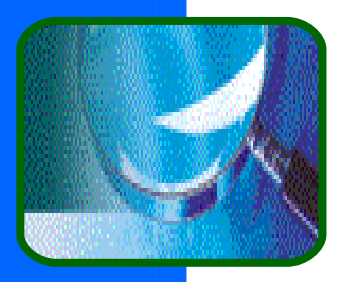

#### Planificación por prioridades

No todos los procesos son iguales, asociamos a cada proceso un número entero que indique su "importancia", y damos la CPU al proceso con mayor prioridad.

**Puede ser:**- apropiativo o no apropiativo.

#### - estático o dinámico.

- Inanición -los procesos de baja prioridad pueden no ejecutarse nunca.
- Envejecimiento -incremento de prioridad con el paso del tiempo.

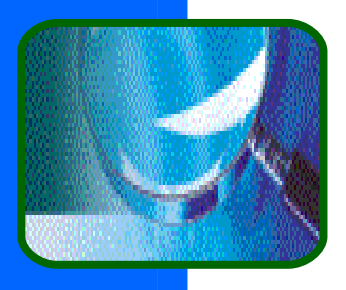

#### Planificación Round-robin (RR)

■ A cada proceso se le asigna un cuantum de CPU (valores típicos 10-00 ms). Pasado este tiempo, si no ha finalizado ni se ha bloqueado, el SO apropia al proceso y lo pone al final de la cola de preparados. **Recordar transparencia [42 del Tema 1,](file:///C:/Documents and Settings/Usuario/Mis documentos/Docencia/soi/TransparenciasActuales/Introduccion.ppt)** 

donde se mostraba con se controla el tiempo del cuantum mediante el reloj.

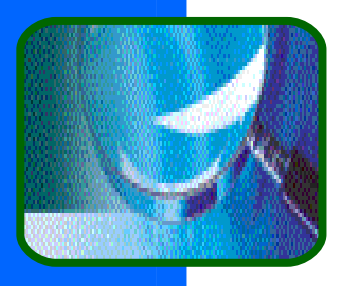

#### Características de RR

Realiza una asignación imparcial de la CPU entre los diferentes trabajos.

- **Tiempo de espera medio:** 
	- bajo si la duración de los trabajos varía.
	- Malo si la duración de los trabajos es idéntica.

**El rendimiento depende del tamaño de q:** 

- q grande  $\Rightarrow$  FIFO.
- q pequeño ⇒ mucha sobrecarga si q no es grande respecto a la duración del cambio de contexto.

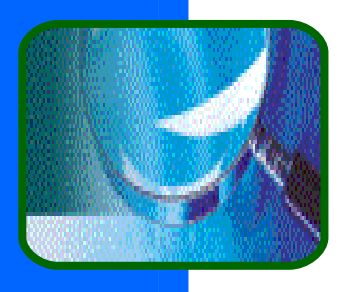

# Ejemplo de RR con q = 20

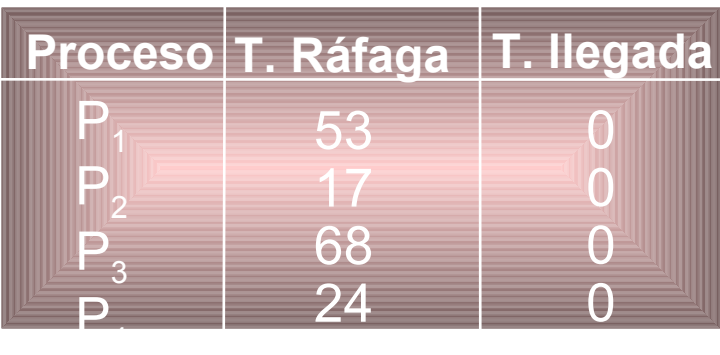

#### El diagrama de Gantt es

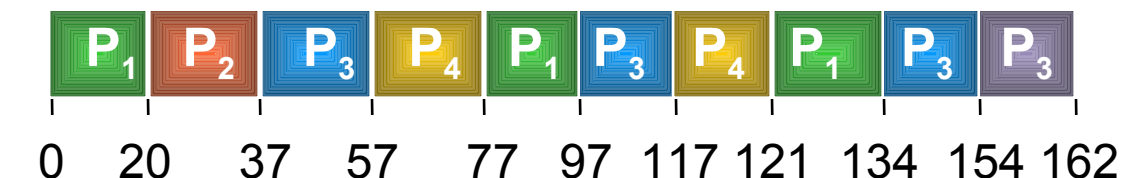

Tipicamente, tiene un mayor tiempo de retorno que SRT, pero mejor *respuesta*.

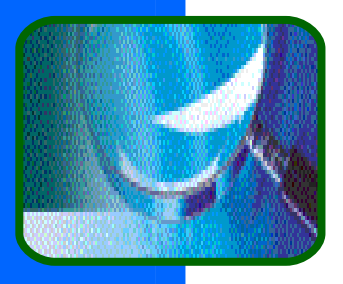

# Colas múltiples

- La cola de preparados se fracciona en varias colas; cada cola puede tener su propio algoritmo de planificación.
- Ahora, hay que realizar una planificación entre colas. Por ejemplo:
	- Prioridades fijas entre colas.
	- Tiempo compartido cada cola obtiene tiempo de CPU que reparte entre sus procesos.

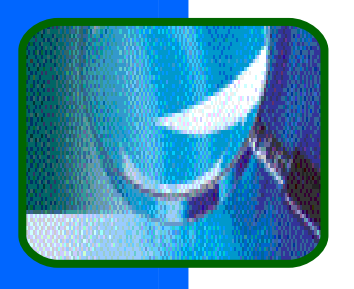

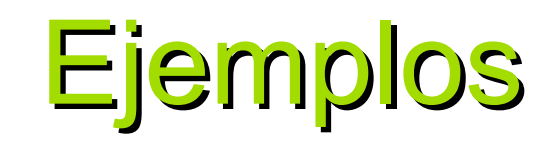

#### 1. Por prioridades: procesos interactivos primero. Procesos interactivos

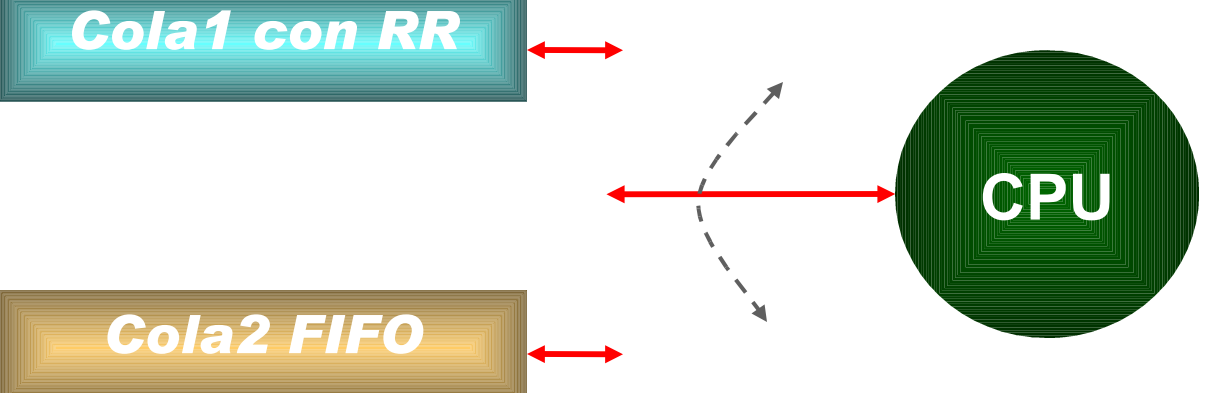

Procesos batch

1. Tiempo compartido: 80% CPU Cola1, y 20% para Cola2.

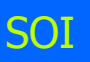

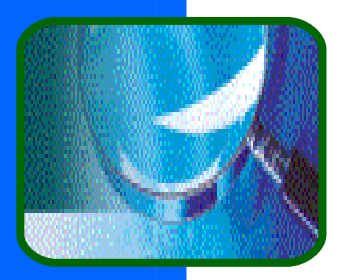

#### Colas múltiples con realimentación

- Como el anterior, pero ahora un proceso puede moverse entre varias colas. Así, puede implementarse envejecimiento.
- **Parámetros que definen el planificador:** 
	- Número de colas.
	- Algoritmo de planificación para cada cola.
	- Métodos utilizados para determinar:
		- Cuando ascender de cola a un proceso.
		- Cuando degradar de cola a un proceso.
		- Cola de entrada de un proceso que necesita servicio.

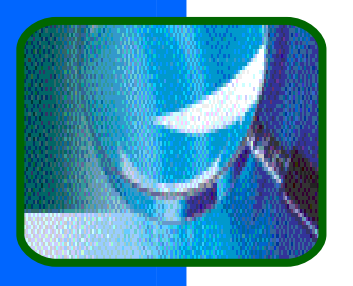

SOI

#### Ejemplo:

Suponemos un sistema con tres colas:  $Q_{0}$  – RR con q=8 milisegundos.

- $Q_1$  RR con q=16 milisegundos.
- $Q_2$  FIFO.

#### **Planificación:**

- Un trabajo entra en  $Q_0$ ; sino acaba en 8ms se mueve a  $Q_1$ .
- En  $Q_1$ recibe 16 ms adicionales. Si aún no ha finalizado, es apropiado y
- llevado a  $\mathbf{Q}_2$ , hasta que finaliza.

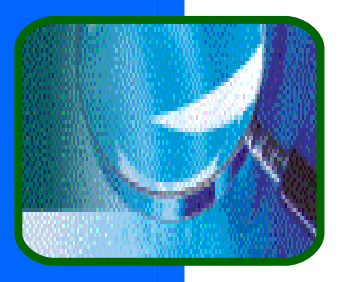

#### CMR en sistemas interactivos

**Planificación entre colas por prioridades.** 

- Asignan prioridad a los procesos basándose en el uso que hacen de CPU-E/S que indica cómo estos "cooperan" en la compartición de la CPU:
	- **+** + prioridad cuando se realizan más E/S. **-prioridad cuanto más uso de CPU.**
- **II** Implementación: si un trabajo consume su cuanto, prioridad--; si se bloquea, prioridad++.

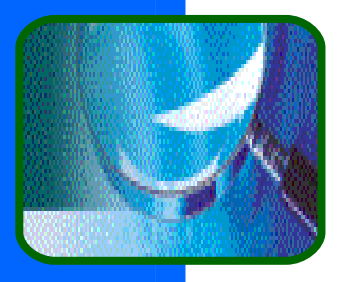

#### Planificación en multiprocesadores

■ Con varias CPUs, la planificación es más compleja: puede interesar que una hebra se ejecute en un procesador concreto (puede tener datos en caché) o que varias hebras de una tarea planificadas simultáneamente. **Dos posibles técnicas para repartir trabajo:** 

- **Distribución de carga -repartir la carga** entre CPUs para no tener ninguna ociosa.
- Equilibrio de carga -reparto uniforme de la carga entre las diferentes CPUs.

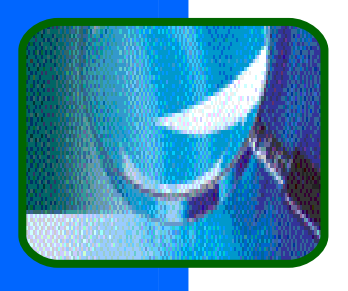

### Planificación en Tiempo-Real

- Sistemas de tiempo-real duros (hard) necesitan completar una tarea crítica dentro de un intervalo de tiempo garantizado. Necesitan reserva de recursos.
- Sistemas de tiempo-real blandos (soft) requieren que los procesos críticos reciban prioridad sobre los menos críticos. Basta con que los procesos de tiempo-real tengan mayor prioridad y que esta no se degrade con el tiempo.

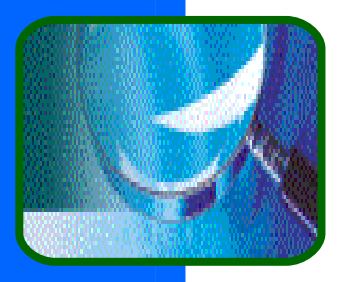

### Planificación en Tiempo-Real

■ Es importante reducir la latencia de despacho para acotar el tiempo de respuesta:

- Como algoritmos de planificación se suelen utilizan variaciones del SJF:
	- **EDF** (*Earliest-deadline First*) Divide los trabajos por plazos, selecciona primero el trabajo con el plazo más próximo
	- Razón monótona asigna prioridades inversamente al periodo.

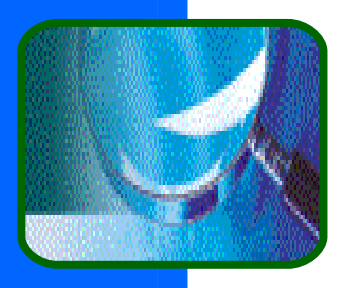

#### Latencia de despacho

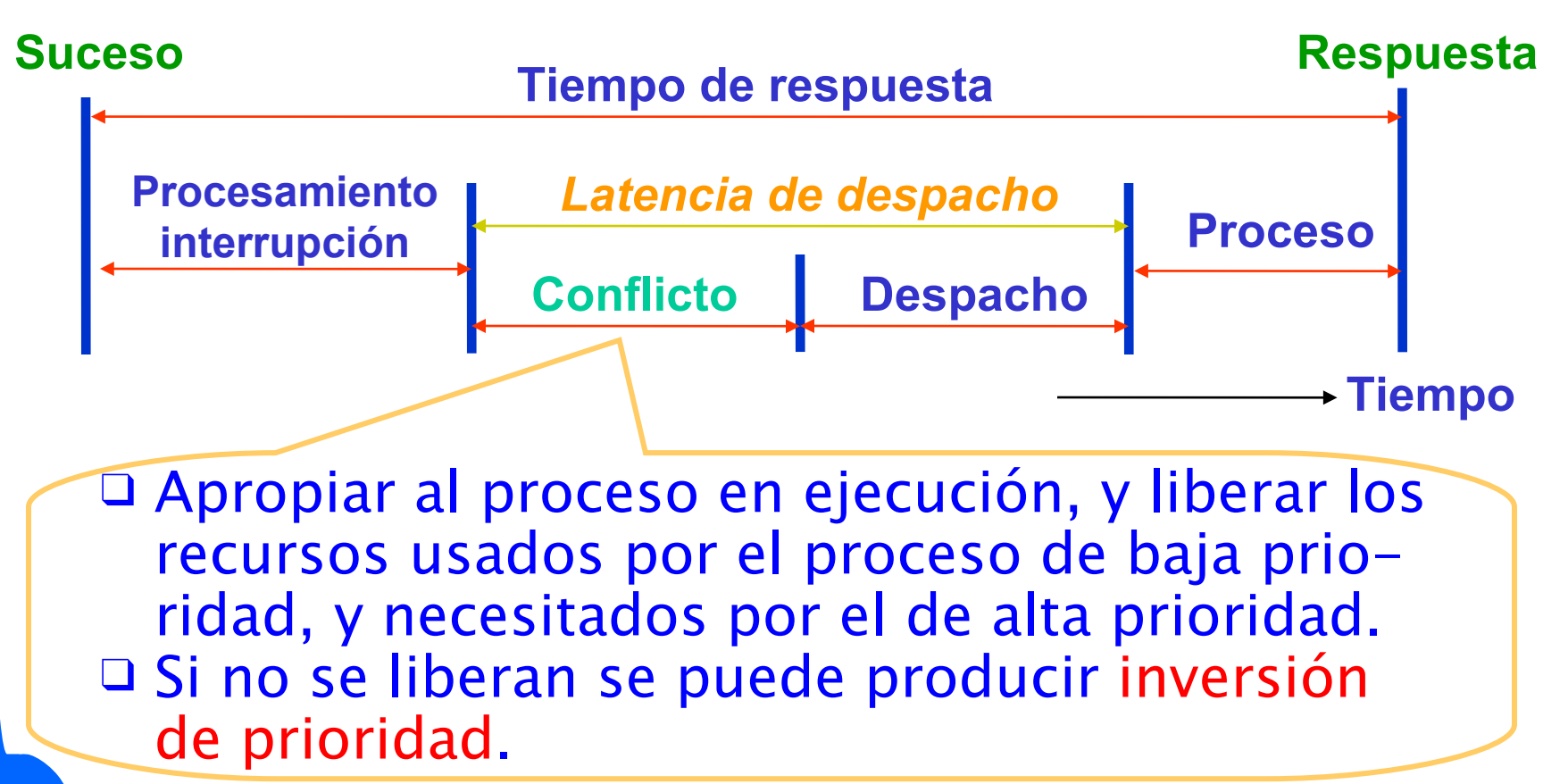